# REPORTING GUIDELINE

The process of Vendors'/Subvendors'/ATHEX Members' in completing and submitting their activity reports to the Athens Exchange is described below in simple steps, in order to help them use the excel form V03-02 easily and effectively.

The initial Step for the setup of the quarterly report is to open the excel workbook Form V03-V02.xls and follow the below instructions:

1<sup>ST</sup> STEP:

| м 🕻 V 03-02 MainForm / | 🕽 V 03 (Devices-Quotes) 🦼 | V 02 (Special Services) / |
|------------------------|---------------------------|---------------------------|
|                        |                           |                           |
| *                      |                           |                           |

Select the worksheet "V03-02 Main Form".

2<sup>ND</sup> STEP:

| COMPANY / INV  | DICE DETAILS |             |                |
|----------------|--------------|-------------|----------------|
| Customer Code: | Name:        |             |                |
| Address:       |              | Tax number: | TAX Authority: |

Fill in the personal details of the Company (Name and Address of the Company).

**Note: The Customer Code is filled in by the ATHEX.** 

3<sup>RD</sup> STEP:

| Period of report: | Year: | 2016     | Trimester: | 1 |
|-------------------|-------|----------|------------|---|
| -                 |       | <b>7</b> | <b>7</b>   |   |
|                   |       |          |            |   |

Select the Year and the period of Trimester (e.g. Year: 2016 and Trimester: 1).

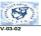

#### QUARTERLY REPORT FORM OF THE ATHEX INFORMATION PRODUCTS

| ATHEIN SECURINES   ATHEIN SECURINES   ATHEIN SECU   |                       |                                                                |                    |                 | Tax number       | -                 |      | TAX Authority: |              |           |
|----------------------------------------------------------------------------------------------------|-----------------------|----------------------------------------------------------------|--------------------|-----------------|------------------|-------------------|------|----------------|--------------|-----------|
| Period of report: Year: 2016 Trincete: 1 PROCEDITION TO BE ADDRESS TO BE ADDRESS TO BE | The present form s    | hould be send to:                                              |                    |                 |                  |                   |      |                |              |           |
| ATHEX MOREMATION PRODUCT  Reporting Category: D EVICES Subsoriber Category: PROFESSIONAL SUBSCRIBERS FULL ORDER CEPTH LEVEL 2 (6880) LEVEL 1 (1880) ATHEX A CSE FUSANTEX NOICES FISSANTEX NOICES FISSANTEX NOICES FUSANTEX NOICES FUSANTEX SUBSCRIBERS SUBSCRIBERS FUSANTEX REPORTINGE ATHEX MFD POST TRADE ATHEX NOICES FUSANTEX FUSANTEX FUSANTE |                       |                                                                |                    |                 |                  |                   |      | e-mail:        | DFS-Reportin | g@nelex.g |
| ATHEX DERW.  ATHEX DERW.  ATHEX |                       | Period of report.                                              | real.              |                 |                  |                   |      | PRO-IM         | /OICE(€)     |           |
| Subsorther Category: PROFESSIONAL SUBSCRIBERS  PLAL ORDER CEPTH LEVEL (1680) LEVEL (1680) MED POST TRADE SECURITIES MED POST TRADE SECURITIES MED POST TRADE MED POST TRADE | ATHEX INFO            | RMATION PRODUCT                                                | JAN                | FEB             | MAR              | Total             | JAN  |                |              | Net Val   |
| FILL ORGER DEPTH LEVEL 2 (6800) LEVEL 1 (18800) SECURITIES ATHEX & CSE LEVEL 3 (1880) LEVEL 1 (18800) LEVEL 1 (18800) LEVEL 1 (18800) LEVEL 1 (18800) LEVEL 2 (6800) LEVEL 2 (6800) LEVEL  |                       |                                                                |                    |                 |                  |                   |      |                |              |           |
| ATHEX SECURITIES  ATHEX A CSE  LEVEL 1 (18BD)  MED POST TRADE  ATHEX A CSE  FISHATHEX NOICES  FISHATHEX NOICES  FISHATHEX NOICES  FISHATHEX NOICES  FULL ORDER DEPTH  LEVEL 2 (1080)  LEVEL 1 (18BD)  MED POST TRADE  ATHEX DERNY.  LEVEL 2 (1080)  LEVEL 1 (18BD)  MED POST TRADE  ATHEX SIBEX-FULL  SUBSCRIPE SIDEX-FULL  LEVEL 2 (1080)  LEVEL 1 (18BD)  ATHEX SIBEX-FULL  MED POST TRADE  ATHEX SIBEX-FULL  ATHEX SIBEX-FULL  SUBSCRIPES  MED POST TRADE  ATHEX SIBEX-FULL  ATHEX SIBEX-FULL  MED POST TRADE  ATHEX SIBEX-FULL  LEVEL 1 (18BD)  MED POST TRADE  ATHEX SIBEX-FULL  ATHEX SIBEX-FULL  MED POST TRADE  ATHEX SIBEX-FULL  LEVEL 1 (18BD)  MED POST TRADE  ATHEX SIBEX-FULL  LEVEL 1 (18BD)  MED POST TRADE  ATHEX SIBEX-FULL  LEVEL 1 (18BD)  MED POST TRADE  ATHEX SIBEX-FULL  LEVEL 1 (18BD)  MED POST TRADE  ATHEX SIBEX-FULL  LEVEL 1 (18BD)  MED POST TRADE  ATHEX SIBEX-FULL  LEVEL 1 (18BD)  ATHEX SIBEX-FULL  MED POST TRADE  ATHEX NOICES  FISHATHEX  LEVEL 1 (18BD)  ATHEX SIBEX-FULL  ATHEX SIBEX-FULL  MED POST TRADE  ATHEX SIBEX-FULL  ATHEX SIBEX-FULL  ATHEX SIBEX-FULL  ATHEX SIBEX-FULL  ATHEX SIBEX-FULL  ATHEX SIBEX-FULL  ATHEX SIBEX-FULL  ATHEX SIBEX-FULL  MED POST TRADE  ATHEX SIBEX-FULL  ATHEX SIBEX-FULL  ATHEX SIBEX-FULL  MED POST TRADE  ATHEX SIBEX-FULL  ATHEX SIBEX-FULL  ATHEX SIBEX-FULL  MED POST TRADE  ATHEX SIBEX-FULL  ATHEX SIBEX-FULL  ATHEX SIBEX-FULL  MED POST TRADE  ATHEX SIBEX-FULL  ATHEX SIBEX-FULL  ATHEX SIBEX-FULL  SUBSCRIPE SIBEX-FULL  ATHEX SIBEX-FULL  MED POST TRADE  ATHEX SIBEX-FULL  ATHEX SIBEX-FULL  ATHEX SIBEX-FULL  SUBSCRIPE SIBEX-FULL  ATHEX SIBEX-FULL  SUBSCRIPE SIBEX-FULL  ATHEX SIBEX-FULL  ATHEX SIBEX-FULL  SUBSCRIPE SIBEX-FULL  NOICE SIBEX-FULL  ATHEX SIBEX-FULL  ATHEX SIBEX-FULL  ATH |                       |                                                                | tegory: PRO        | FESSIO          | NAL SUB          | SCRIBERS          |      |                |              |           |
| ATHEX SECURITIES  SECURITIES  ATHEX RONCES  ATHEX A CSE  LEVEL 3 (10880)  MED POST TRADE  ATHEX NONCES  TO FULL ORDER DEPTH  LEVEL 2 (10800)  MED POST TRADE  TO FULL ORDER DEPTH  LEVEL 2 (10800)  MED POST TRADE  TO FULL ORDER DEPTH  LEVEL 3 (10800)  MED POST TRADE  SUBSCRIPTION  SIBEX  SUBSCRIPTION  SUBSCRIPTION  SUBSCRIPTION  SUBSCRIPTION  SUBSCRIPTION  SUBSCRIPTION  MED POST TRADE  ATHEX SECURITIES  ELEVEL 1 (1880)  MED POST TRADE  ATHEX NONCES  FTISEATHEX  LEVEL 1 (1880)  MED POST TRADE  ATHEX SUBSCRIPTION  MED POST TRADE  ATHEX SUBSCRIPTION  ATHEX SUBSCRIPTION  ATHEX NONCES  FTISEATHEX  LEVEL 2 (16800)  MED POST TRADE  ATHEX NONCES  ATHEX SECURITIES  ATHEX SECURITIES  ATHEX SECURITIES  ATHEX NONCES  FTISEATHEX  LEVEL 2 (16800)  LEVEL 2 (16800)  LEVEL 1 (1680)  MED POST TRADE  ATHEX NONCES  FTISEATHEX  LEVEL 2 (16800)  LEVEL 2 (16800)  LEVEL 1 (16800)  MED POST TRADE  ATHEX NONCES  FTISEATHEX  LEVEL 2 (16800)  LEVEL 1 (16800)  MED POST TRADE  ATHEX NONCES  FTISEATHEX  LEVEL 1 (16800)  MED POST TRADE  ATHEX NONCES  FTISEATHEX  LEVEL 1 (16800)  MED POST TRADE  ATHEX NONCES  FTISEATHEX  LEVEL 1 (16800)  LEVEL 1 (16800)  MED POST TRADE  ATHEX NONCES  FTISEATHEX  LEVEL 1 (16800)  LEVEL 1 (16800)  LEVEL 1 (16800)  LEVEL 1 (16800)  LEVEL 1 (16800)  MED POST TRADE  SUBSCRIPTION  MED POST TRADE  SUBSCRIPTION  ATHEX NONCES  FTISEATHEX  LEVEL 1 (16800)  LEVEL 1 (16800)  LEVEL 1 (16800)  LEVEL 1 (16800)  MED POST TRADE  MED POST TRADE  LEVEL 1 (16800)  MED POST TRADE  MED POST TRADE  ME |                       |                                                                |                    |                 |                  |                   |      |                |              |           |
| ATHEX A CISE LEVEL 3 (10880)  LEVEL 1 (1880)  LEVEL 1 (1880)                                                                                   |                       |                                                                |                    |                 |                  |                   |      |                |              |           |
| ATHEX A CSE LEVEL 3 (1080C)  FISEATHEX ENDICES  SE SECURITIES  LEVEL 2 (1080C)  LEVEL 1 (180C)  MIPD POST TRADE  FULL ORDER DEPTH  LEVEL 3 (1080C)  LEVEL 1 (180C)  MIPD POST TRADE  SUBSCORDER  SUBSCORDER  ATHEX  SUBSCORDER  ATHEX  SECURITIES  LEVEL 1 (180C)  MIPD POST TRADE  ATHEX  SECURITIES  LEVEL 1 (180C)  MIPD POST TRADE  ATHEX DERNY.  LEVEL 1 (180C)  MIPD POST TRADE  ATHEX DERNY.  LEVEL 1 (180C)  MIPD POST TRADE  ATHEX DERNY.  LEVEL 1 (180C)  MIPD POST TRADE  ATHEX DERNY.  LEVEL 1 (180C)  MIPD POST TRADE  SUBSCORDER  SUBSCORDER  MIPD POST TRADE  ATHEX DERNY.  LEVEL 1 (180C)  MIPD POST TRADE  MIPD POST TRADE  MIPD POST TRADE  ATHEX DERNY.  LEVEL 1 (180C)  MIPD POST TRADE  ATHEX DERNY.  LEVEL 1 (180C)  MIPD POST TRADE  ATHEX DERNY.  LEVEL 1 (180C)  MIPD POST TRADE  ATHEX DERNY.  LEVEL 1 (180C)  MIPD POST TRADE  ATHEX DERNY.  LEVEL 1 (180C)  MIPD POST TRADE  ATHEX DERNY.  LEVEL 1 (180C)  MIPD POST TRADE  ATHEX DERNY.  LEVEL 1 (180C)  MIPD POST TRADE  ATHEX DERNY.  LEVEL 1 (180C)  MIPD POST TRADE  ATHEX DERNES.  ATHEX DERNS.  ATHEX DERNS.  ATHEX DER | SECURITIES            |                                                                |                    |                 |                  |                   |      |                |              |           |
| ATHEX DERIV.  ATHEX DERIV.  AT | SECONTIES             |                                                                |                    |                 |                  |                   |      |                |              |           |
| ATHEX A CSE   LEVEL 3 (10800)                                                                                                    |                       |                                                                |                    |                 |                  |                   |      |                |              |           |
| ELEVEL (1980) LEVEL (1980) LEVEL (1980) LEVEL (1980) LEVEL (1980) LEVEL (1980) LEVEL (1980) LEVEL (1980) LEVEL (1980) LEVEL (1980) LEVEL (1980) LEVEL (1980) LEVEL (1980) LEVEL (1980) LEVEL (1980) LEVEL (1980) LEVEL (1980) LEVEL (1980) LEVEL (1980) LEVEL (1980) LEVEL (1980) LEVEL (1980) LEVEL (1980) MED POST TRADE ATHEX DERNY. LEVEL (1980) LEVEL (1980) LE | ATHEX & CSE           |                                                                |                    |                 |                  |                   |      |                |              |           |
| SE SECURITIES  LEVEL (1880)  LEVEL (1880)  REPORTINGE  ATHEX MICES  FISSATHEX  LEVEL (1880)  LEVEL (1880)  LEVEL (1880)  REPORTINGE  ATHEX MICES  FISSATHEX  MIFD POST TRADE  ATHEX MICES  FISSATHEX  LEVEL (1880)  REPORTINGE  ATHEX MICES  FISSATHEX  LEVEL (1880)  REPORTINGE  ATHEX MICES  FISSATHEX  MIFD POST TRADE  ATHEX MICES  FISSATHEX  LEVEL (1880)  REPORTINGE  ATHEX MICES  FISSATHEX  MIFD POST TRADE  ATHEX MICES  FISSATHEX  LEVEL (1880)  REPORTINGE  ATHEX MICES  FISSATHEX  MIFD POST TRADE  ATHEX MICES  FISSATHEX  MIFD POST TRADE  ATHEX MICES  FISSATHEX  MIFD POST TRADE  ATHEX MICES  FISSATHEX  MIFD POST TRADE  ATHEX MICES  FISSATHEX  MIFD POST TRADE  ATHEX MICES  FISSATHEX  MIFD POST TRADE  ATHEX MICES  FISSATHEX  MIFD POST TRADE  ATHEX MICES  FISSATHEX  MIFD POST TRADE  ATHEX MICES  FISSATHEX  MIFD POST TRADE  ATHEX MICES  FISSATHEX  MIFD POST TRADE  ATHEX MICES  FISSATHEX  MIFD POST TRADE  ATHEX MICES  MIFD POST TRADE  ATHEX MICES  MIFD POST TRADE  ATHEX MICES  MIFD POST TRADE  ATHEX MICES  MIFD POST TRADE  ATHEX MICES  MIFD POST TRADE  ATHEX MICES  MIFD POST TRADE  ATHEX MICES  MIFD POST TRADE  ATHEX MICES  MIFD POST TRADE  ATHEX MICES  MIFD POST TRADE  ATHEX MICES  MIFD POST TRADE  ATHEX MICES  MIFD POST TRADE  ATHEX MICES  MIFD POST TRADE  ATHEX MICES  MIFD POST TRADE  MIFD POST TRADE  MIFD POST TRADE  MIFD POST TRADE  MIFD POST TRADE  MIFD POST TRADE  MIFD POST TRADE  MIF |                       |                                                                |                    |                 |                  |                   |      |                |              |           |
| LEVEL 1 (1880) MFID POST TRADE  SIBEX SIBEX SIBEXFULL  SUBscriber Category: NON PROFESSIONAL SUBSCRIBERS  LEVEL 2 (880) LEVEL 2 (880) LEVEL 1 (1880)  MFID POST TRADE  ATHEX MIDICES FISSATHEX  LEVEL 1 (1880) MFID POST TRADE  ATHEX MIDICES ATHEX MIDICES FISSATHEX  LEVEL 1 (1880) MFID POST TRADE  ATHEX MIDICES ATHEX MIDICES FISSATHEX LEVEL 1 (1880) MFID POST TRADE  ATHEX MIDICES FISSATHEX LEVEL 1 (1880) MFID POST TRADE  ATHEX MIDICES FISSATHEX LEVEL 2 (880) LEVEL 2 (880) LEVEL 2 (880) LEVEL 2 (880) LEVEL 3 (880) LEVEL 3 (880) MFID POST TRADE ATHEX MIDICES FISSATHEX LEVEL 4 (1880) MFID POST TRADE  ATHEX MIDICES FISSATHEX LEVEL 1 (1880) MFID POST TRADE  ATHEX MIDICES FISSATHEX LEVEL 1 (1880) MFID POST TRADE  ATHEX MIDICES FISSATHEX LEVEL 1 (1880) MFID POST TRADE  ATHEX MIDICES FISSATHEX LEVEL 1 (1880) MFID POST TRADE  ATHEX MIDICES FISSATHEX LEVEL 1 (1880) MFID POST TRADE  ATHEX MIDICES FISSATHEX LEVEL 1 (1880) MFID POST TRADE  ATHEX MIDICES FISSATHEX MFID POST TRADE  ATHEX MIDICES FISSATHEX MFID POST TRADE  ATHEX MIDICES FISSATHEX MFID POST TRADE  ATHEX MIDICES FISSATHEX MFID POST TRADE  ATHEX MIDICES FISSATHEX MFID POST TRADE  MFID POST TRADE  ATHEX MIDICES FISSATHEX MFID POST TRADE  ATHEX MIDICES FISSATHEX MF |                       |                                                                |                    |                 |                  |                   |      |                |              |           |
| MED POST TRADE FULL ORDER DEPTH LEVEL 3 (10800) LEVEL 2 (2680) LEVEL 1 (1890) SIBEX SUBSCRIPE Category: NON PROFESSIONAL SUBSCRIBERS  LEVEL 1 (1890) LEVEL 1 (1890) LEVEL 1 (1890) LEVEL 1 (1890) LEVEL 1 (1890) MED POST TRADE ATHEX INDICES FTSE/ATHEX SECURITIES REPORT TRADE ATHEX INDICES ATHEX LEVEL 1 (1890) REPORT TRADE ATHEX SECURITIES ATHEX SECURITIES ATHEX SECURATION ATHER SECURITIES ATHEX SECURITIES ATHEX SECURITIES ATHEX SE | SE SECURITIES         |                                                                |                    |                 |                  |                   |      |                |              |           |
| ATHEX DERIV.  LEVEL 2 (DBDO) LEVEL 1 (1BDO) SIBEX SUBSCRIPT CAREGORY: NON PROFESSIONAL SUBSCRIBERS  LEVEL 2 (DBDO) LEVEL 1 (1BDO) LEVEL 1 (1BDO) LEVEL 1 (1BDO) LEVEL 1 (1BDO) ATHEX INDICES FTSEATHEX SECURITIES BESCURITIES ATHEX LEVEL 1 (1BDO) REPORT TRADE ATHEX INDICES FTSEATHEX LEVEL 1 (1BDO) REPORT TRADE ATHEX SECURITIES ATHEX SECURITIES ATHEX SECURITIES SUBSCRIPT CAREGORY: PROFESSIONAL SUBSCRIBERS LEVEL 1 (1BDO) ATHEX DERIV. LEVEL 1 (1BDO) MED POST TRADE ATHEX MICHOSOPHY DE SIONAL SUBSCRIBERS LEVEL 2 (DBDO) LEVEL 1 (1BDO) MED POST TRADE ATHEX MICHOSOPHY DE SIONAL SUBSCRIBERS LEVEL 2 (DBDO) LEVEL 1 (1BDO) MED POST TRADE ATHEX MICHOSOPHY DE SIONAL SUBSCRIBERS  SUBSCRIPT CAREGORY: NON PROFESSIONAL SUBSCRIBERS  ATHEX MICHOSOPHY DE SIONAL SUBSCRIBERS  SUBSCRIPT SUBSCRIPT SUBSCR |                       |                                                                |                    |                 |                  |                   |      |                |              |           |
| SIBEX SIBEX SIBEX.FULL  SUBMORTHER Category: NON PROFESSIONAL SUBSCRIBERS  LEVEL (1980)  ATHEX SECURITIES  ATHEX NOICES FISE/ANHEX  ESECURITIES  ATHEX NOICES FISE/ANHEX  EVEL (1980)  MIFID POST TRADE  ATHEX SUBscriber Category: PROFESSIONAL SUBSCRIBERS  LEVEL (1980)  ATHEX DERW.  LEVEL (1980)  MIFID POST TRADE  ATHEX MIFID POST TRADE  ATHEX NOICES FISE/ANHEX  EVEL 2(680)  LEVEL 2(680)  MIFID POST TRADE  ATHEX NOICES FISE/ANHEX  LEVEL 2(680)  MIFID POST TRADE  LEVEL (1980)  MIFID POST TRADE  LEVEL (1980)  MIFID POST TRADE  LEVEL (1980)  Subscriber Category: NON PROFESSIONAL SUBSCRIBERS  ATHEX MIFID POST TRADE  LEVEL (1980)  MIFID POST TRADE  ATHEX MIFID POST TRADE  LEVEL (1980)  Subscriber Category: NON PROFESSIONAL SUBSCRIBERS  ATHEX MIFID POST TRADE  ATHEX MIFID POST TRADE  ATHEX MIFIT POST TRADE  ATHEX MIFIT POST TRADE  ATHEX MIFIT  |                       |                                                                |                    |                 |                  |                   |      |                |              |           |
| LEVEL (1980)  SIBEX SIBEX SIBEX.FULL  Subscriber Category: NON PROFESSIONAL SUBSCRIBERS  LEVEL (980)  LEVEL (1980)  MIFID POST TRADE  ATHEX INDICES FTSEATHEX  MIFID POST TRADE  ATHEX INDICES FTSEATHEX  MIFID POST TRADE  ATHEX INDICES SECURITIES  ATHEX INDICES ATHEX INDICES ATHEX IN | ATHEY DEDR:           | LEVEL 3 (10BBO)                                                |                    |                 |                  |                   |      |                |              |           |
| SIBEX SIBEX FULL  Subscriber Category: NON PROFESSIONAL SUBSCRIBERS  LEVEL 2 (8880)  LEVEL 1 (1880)  ATHEX MIPD POST TRADE  ATHEX NDICES FTSEATHEX  SUBSCRITTES  ATHEX LEVEL 1 (1880)  Reporting Category: PROFESSIONAL SUBSCRIBERS  LEVEL 1 (1880)  LEVEL 1 (1880)  MIPD POST TRADE  ATHEX SECURITIES  ATHEX SECURITIES  ATHEX NDICES FTSEATHEX  LEVEL 1 (1880)  MIPD POST TRADE  ATHEX LEVEL 1 (1880)  MIPD POST TRADE  ATHEX LEVEL 1 (1880)  LEVEL 1 (1880)  MIPD POST TRADE  ATHEX LEVEL 1 (1880)  ATHEX DERN.  LEVEL 1 (1880)  LEVEL 1 (1880)  LEVEL 1 (1880)  MIPD POST TRADE  ATHEX MIPD POST TRADE  ATHEX MIPD POST TRADE  LEVEL 1 (1880)  REPORTING Category: R E Q U E S T S - Q U O T E S  THEX MINDLES. SECS & DERNATIVES  ITHEX MIDCES. SECS & DERNATIVES  ITHEX MIDC | ATHEX DERIV.          | LEVEL 2 (5BBO)                                                 |                    |                 |                  |                   |      |                |              |           |
| Subscriber Category: NON PROFESSIONAL SUBSCRIB  LEVEL (1(BBD) LEVEL (1(BBD) LEVEL (1(BBD) LEVEL (1(BBD) ATHEX MOICES FTSEATHEX  SE SECURITIES  Reporting Category: MOBILES - PAGERS  Subscriber Category: PROFESSIONAL SUBSCRIBERS  LEVEL (1(BBD) MIPID POST TRADE ATHEX SECURITIES  ATHEX MICES FTSE/ATHEX  LEVEL (1(BBD) MIPID POST TRADE ATHEX NOICES FTSE/ATHEX LEVEL (1(BBD) MIPID POST TRADE ATHEX NOICES ATHEX (1BBD) MIPID POST TRADE ATHEX (1BBD) MIPID POST TRADE ATHEX MIPID POST TRADE ATHEX MIPID POST TRADE |                       |                                                                |                    |                 |                  |                   |      |                |              |           |
| ATHEX SECURITIES  ATHEX NIDICES FISEATHEX  SE SECURITIES  MIPIO POST TRADE ATHEX NIDICES FISEATHEX  MIPIO POST TRADE  Reporting Category: M O B I L E S - P A G E R S Subsoriber Category: P R O F E S S I O N A L S U B S C R I B E R S  ATHEX NIDICES ATHEX NIDICES ATHEX NIDICES FISEATHEX  ATHEX NIDICES ATHEX NIDICES ATHEX NIDICES FISEATHEX  LEVEL 1 (1880)  MIPIO POST TRADE  ATHEX NIDICES ATHEX LEVEL 2 (6880)  LEVEL 2 (6880)  LEVEL 2 (6880)  LEVEL 1 (1880)  MIPIO POST TRADE  ATHEX NIDICES ATHEX NIDICES ATHEX NIDICES ATHEX NIDICES ATHEX NIDICES ATHEX NIDICES FISEATHEX  ATHEX NIDICES ATHEX NIDICES ATHEX NIDICES FISEATHEX  ATHEX NIDICES RECURITIES ATHEX NIDICES ATHEX NIDICES FISEATHEX BE SECURITIES ATHEX NIDICES FISEATHEX BE SECURITIES ATHEX NIDICES FISEATHEX BE SECURITIES ATHEX NIDICES FISEATHEX BE SECURITIES ATHEX NIDICES RECORD NIDICES ATHEX NIDICES RESCORD NIDICES ATHEX NIDICES RESCORD NIDICES AT | SIBEX                 | SIBEX-FULL                                                     |                    |                 |                  |                   |      |                |              |           |
| ATHEX SECURITIES  ATHEX NIDICES FISEATHEX  SE SECURITIES  MIPIO POST TRADE ATHEX NIDICES FISEATHEX  MIPIO POST TRADE  Reporting Category: M O B I L E S - P A G E R S Subsoriber Category: P R O F E S S I O N A L S U B S C R I B E R S  ATHEX NIDICES ATHEX NIDICES ATHEX NIDICES FISEATHEX  ATHEX NIDICES ATHEX NIDICES ATHEX NIDICES FISEATHEX  LEVEL 1 (1880)  MIPIO POST TRADE  ATHEX NIDICES ATHEX LEVEL 2 (6880)  LEVEL 2 (6880)  LEVEL 2 (6880)  LEVEL 1 (1880)  MIPIO POST TRADE  ATHEX NIDICES ATHEX NIDICES ATHEX NIDICES ATHEX NIDICES ATHEX NIDICES ATHEX NIDICES FISEATHEX  ATHEX NIDICES ATHEX NIDICES ATHEX NIDICES FISEATHEX  ATHEX NIDICES RECURITIES ATHEX NIDICES ATHEX NIDICES FISEATHEX BE SECURITIES ATHEX NIDICES FISEATHEX BE SECURITIES ATHEX NIDICES FISEATHEX BE SECURITIES ATHEX NIDICES FISEATHEX BE SECURITIES ATHEX NIDICES RECORD NIDICES ATHEX NIDICES RESCORD NIDICES ATHEX NIDICES RESCORD NIDICES AT |                       | Subscriber Ca                                                  | tegory: NON        | PROFE           | SSIONAL          | SUBSCRI           | BERS |                |              | •         |
| ATHEX SECURITIES  MIPIO POST TRADE ATHEX INDICES PTSEATHEX  EVEL 1 (1880)  MIPIO POST TRADE  ATHEX DERV.  LEVEL 1 (1880)  Reporting Category: M O B I L E S - PA G E R S  Subscriber Category: PR O F E S S I O N A L S U B S C R I B E R S  ATHEX SECURITIES  ATHEX  MIPIO POST TRADE ATHEX NOICES PTSEATHEX  LEVEL 1 (1880)  MIPIO POST TRADE ATHEX NOICES PTSEATHEX  LEVEL 1 (1880)  MIPIO POST TRADE ATHEX NOICES ATHEX NOICES ATHEX NOICES ATHEX MIPIO POST TRADE  ATHEX MIPIO POST TRADE  LEVEL 1 (1880)  REPORTING Category: R E Q U E S T S - Q U O T E S  THEX MIPIO POST TRADE  THEX MIPIC POST TRADE  THEX MIPIC POST TRADE  THEX MIPIC POST TRADE  THEX MIPIC POST TRADE  THEX MIPIC POST TRADE  TREATHEX  WILL MIPIO CATEGORY: R E Q U E S T S - Q U O T E S  THEX MIPIC POST TRADE  TREATHEX  WE declare in full responsibility that all data included in this report are accurate and correct in accordance with the sectle signalations of the Vendor's Agreement we have signed with ATHEX and that we unreservedly accept our looking with the respective amounts appearing on this form:  VAT.                                                                                                    |                       |                                                                |                    |                 |                  |                   |      |                |              |           |
| SECURITIES  MIRID PUST IT ROLE ATHEX NOICES FTSEATHEX  EVEL 1 (18B0) MIRID POST TRADE  ATHEX DERW.  LEVEL 1 (18B0) MIRID POST TRADE  ATHEX DERW.  LEVEL 2 (68B0) LEVEL 2 (68B0) LEVEL 1 (18B0) MIRID POST TRADE ATHEX NOICES FTSE/ATHEX  LEVEL 1 (18B0) MIRID POST TRADE  ATHEX NOICES FTSE/ATHEX LEVEL 1 (18B0) MIRID POST TRADE  ATHEX NOICES ATHEX (18B0) MIRID POST TRADE  LEVEL 1 (18B0) MIRID POST TRADE  ATHEX MIRID POST TRADE  ATHEX MIRIT POST TRADE  ATHEX MIRIT POST TRADE  ATHEX MIRIT PO |                       | LEVEL 1 (1BBO)                                                 |                    |                 |                  |                   |      |                |              |           |
| ATHEX NOICES FTSEATHEX  SE SECURITIES  REPORTING CATEGORY: M O B I L E S - P A G E R S Subscriber Category: M O B I L E S - P A G E R S Subscriber Category: PR O F E S S I O N A L S U B S C R I B E R S  ATHEX DERN. LEVEL 1 (18B0)  MIFID POST TRADE ATHEX NOICES FTSEATHEX  LEVEL 2 (68B0)  LEVEL 2 (68B0)  LEVEL 2 (68B0)  SE SECURITIES  MIFID POST TRADE ATHEX NOICES ATHEX NOICES ATHEX LEVEL 1 (18B0)  MIFID POST TRADE  ATHEX DERN. LEVEL 2 (68B0)  LEVEL 2 (68B0)  LEVEL 1 (18B0)  Subscriber Category: N O N P R O F E S S I O N A L S U B S C R I B E R S  ATHEX DERN. LEVEL 1 (18B0)  ATHEX MIFID POST TRADE ATHEX MIFID POST TRADE ATHEX MIFID POST TRADE ATHEX MIFID POST TRADE ATHEX MIFID POST TRADE ATHEX NOICES FTSEATHEX  SE SECURITIES  LEVEL 1 (18B0)  REPORTING CATEGORY: R E Q U E S T S - Q U O T E S  THEX INDICES, SECS & DERNYATIVES  THEX INDICES, SECS & DERNYATIVES  THEX INDICES, SECS & DERNYATIVES  TRIED POST TRADE  TREDET TRADE  TREDET TRADE  TREDET TRADE  TREDET TRADE  New declare in full responsibility that all data included in this report are accurate and correct in accordance with the excels signalations of the Vendor's Agreement we have signed with ATHEX and that we unreservedly accept our locking with the respective amounts appearing on this form.  V.A.T.                                                                                                    | SECURITIES            | MIFID POST TRADE                                               |                    |                 |                  |                   |      |                |              |           |
| SE SECURITIES  LEVEL 1 (18BO)  Reporting Category: M O B I L E S - P A G E R S Subscriber Category: P R O F E S I O N A L S U B S C R I B E R S  LEVEL 2 (8BO)  ATHEX ATHEX DERV.  LEVEL 1 (18BO)  MIFID POST TRADE ATHEX NOICES F TSEATHEX  LEVEL 1 (18BO)  SE SECURITIES  LEVEL 2 (6BO)  LEVEL 1 (18BO)  MIFID POST TRADE  ATHEX DERV.  LEVEL 1 (18BO)  Subscriber Category: N O N P R O F E S I O N A L S U B S C R I B E R S  LEVEL 1 (18BO)  Subscriber Category: N O N P R O F E S I O N A L S U B S C R I B E R S  ATHEX MIFID POST TRADE ATHEX MIFID POST TRADE ATHEX MIFIC POST TRADE ATHEX MIFIC POST TRADE ATHEX MIFIT POST TRADE ATHEX MIFIT POST TRADE |                       |                                                                |                    |                 |                  |                   |      |                |              |           |
| ATHEX DERW. LEVEL (1980)  Reporting Category: MOBILES - PAGERS Subscriber Category: PROFESSIONAL SUBSCRIBERS  LEVEL (1980)  LEVEL (1980)  LEVEL (1980)  ATHEX MIPD POST TRADE  ATHEX MIPD POST TRADE  ATHEX MIPD POST TRADE  LEVEL (1980)  MIPD POST TRADE  LEVEL (1980)  MIPD POST TRADE  ATHEX LEVEL (1980)  MIPD POST TRADE  LEVEL (1980)  Subscriber Category: NON PROFESSIONAL SUBSCRIBERS  ATHEX MIPD POST TRADE  ATHEX MIPD POST TRADE  ATHEX MIPD POST TRADE  ATHEX MIPD POST TRADE  ATHEX MIPD POST TRADE  ATHEX MIPD POST TRADE  ATHEX MIPD POST TRADE  ATHEX MIPD POST TRADE  LEVEL (1980)  MIPD POST TRADE  ATHEX MIPD POST TRADE  ATHEX MIPD POST TRAD |                       |                                                                |                    |                 |                  |                   |      |                |              |           |
| MIFID POST TRADE  ATHEX DERV. LEVEL 1 (18BC)  Reporting Category: M O BILES - PAGERS  Subscriber Category: PROFESSIONAL SUBSCRIBERS  LEVEL (88BC)  LEVEL (18BC)  MIFID POST TRADE  ATHEX NINICES  ETSEIATHEX  LEVEL 1 (18BC)  MIFID POST TRADE  ATHEX (18BC)  LEVEL 1 (18BC)  Subscriber Category: NON PROFESSIONAL SUBSCRIBERS  LEVEL 1 (18BC)  Subscriber Category: NON PROFESSIONAL SUBSCRIBERS  ATHEX  MIFID POST TRADE  ATHEX MIFID POST TRADE  ATHEX MIFID POST TRADE  ATHEX MIFID POST TRADE  ATHEX MIFID POST TRADE  ATHEX MIFID POST TRADE  ATHEX MIFID POST TRADE  ATHEX MIFID POST TRADE  ATHEX MIFID POST TRADE  ATHEX MIFID POST TRADE  ATHEX MIFID POST TRADE  ATHEX MIFID POST TRADE  ATHEX MIFID POST TRADE  TISEATHEX  SE SECURITES  Reporting Category: R E Q U E S T S - Q U O T E S  THEX MIDICES, SECS & DERNATIVES  BETT SELECTION OF THE POST TRADE  THEX MIDICES, SECS & DERNATIVES  WE declare in full responsibility that all data included in this report are accurate and correct in accordance with the softs signations of the Vendor's Agreement we have signed with ATHEX and that we unreservedly accept our locking with the respective amounts appearing or his form:  VAT.                                                                                                    | SE SECURITIES         |                                                                |                    |                 |                  |                   |      |                |              |           |
| Reporting Category: MOBILES - PAGERS  Subscriber Category: PROFESSIONAL SUBSCRIBERS  LEVEL 2 (18BD)  ATHEX MICHOST TRADE  ATHEX MOICES FTSEATHEX  LEVEL 2 (18BD)  MIPP POST TRADE  ATHEX LEVEL 1 (18BD)  MIPP POST TRADE  ATHEX LEVEL 1 (18BD)  MIPP POST TRADE  LEVEL 1 (18BD)  Subscriber Category: NON PROFESSIONAL SUBSCRIBERS  LEVEL 1 (18BD)  SUBSCRIBERS  ATHEX MIPP POST TRADE  ATHEX MIPP POST TRADE  ATHEX MIPP POS |                       |                                                                |                    |                 |                  |                   |      |                |              |           |
| ATHEX SECURITIES  ATHEX MIFID POST TRADE ATHEX (18B0)  LEVEL 1 (18B0) ATHEX NOICES FTSEATHEX  LEVEL 2 (6BB0)  LEVEL 2 (6BB0)  LEVEL 1 (18B0)  ATHEX LEVEL 1 (18B0)  ATHEX DERIV.  LEVEL 1 (18B0)  ATHEX DERIV.  LEVEL 1 (18B0)  ATHEX MIFID POST TRADE  ATHEX MIFID POST TRADE  ATHEX MIFID POST TRADE  ATHEX MIFID POST TRADE  ATHEX MIFID POST TRADE  ATHEX MIFID POST TRADE  LEVEL 1 (18B0)  ATHEX MIFID POST TRADE  LEVEL 1 (18B0)  ATHEX MIFID POST TRADE  LEVEL 1 (18B0)  REPORTING Category: R E Q U E S T S - Q U O T E S  THEX MIFID POST TRADE  THEX MIFID POST TRADE  THEX MIFID POST TRADE  THEX MIFID POST TRADE  THEX MIFID POST TRADE  TREATHEX  SE SECS  We declare in full responsibility that all data included in this report are accurate and correct in accordance with the excite signalations of the Vendor's Agreement we have signed with ATHEX and that we unreservedly accept our looking with the respective amounts appearing on this form:                                                                                                    | ATHEX DERIV.          |                                                                |                    |                 |                  |                   |      |                |              |           |
| ATHEX SECURITIES  ATHEX NICIOS SECURITIES  ATHEX NICIOS SECURITIES  ATHEX NICIOS SECURITIES  ATHEX NICIOS SECURITIES  ATHEX NICIOS SECURITIES  ATHEX NICIOS SECURITIES  ATHEX SECURITIES  ATHEX MIPPOPOST TRADE  ATHEX MIPPOPOST TRADE  ATHEX MIPPOPOST TRADE  ATHEX MIPPOPOST TRADE  ATHEX NICIOS SECURITIES  ATHEX MIPPOPOST TRADE  ATHEX NICIOS SECURITIES  ATHEX NICIOS SECURITIES  ATHEX MIPPOPOST TRADE  ATHEX NICIOS SECURITIES  ATHEX NICIOS SECURITIES  ATHEX NICIOS SECURITIE |                       |                                                                |                    |                 |                  |                   |      |                |              |           |
| ATHEX SECURITIES  MIFD POST TRADE ATHEX NOICES FTSEATHEX  LEVEL (1(BBO)  MIFD POST TRADE LEVEL (1(BBO)  MIFD POST TRADE  LEVEL (1(BBO)  MIFD POST TRADE  ATHEX NOICES ATHEX LEVEL (1(BBO)  LEVEL (1(BBO)  LEVEL (1(BBO)  LEVEL (1(BBO)  ATHEX MIFD POST TRADE  ATHEX MIFD POST TRADE  ATHEX MIFD POST TRADE  ATHEX MIFD POST TRADE  ATHEX MIFD POST TRADE  ATHEX MIFD POST TRADE  LEVEL (1(BBO)  MIFD POST TRADE  LEVEL (1(BBO)  REPORTING Category: R E Q U E ST S - Q U O T E S  THEX MIFD POST TRADE  THEX MIFD POST TRADE  THEX MIFD POST TRADE  THEX MIFD POST TRADE  THEX MIFD POST TRADE  THEX MIFD POST TRADE  TRADE  TREATHEX  WE declars in full responsibility that all data included in this report are accurate and correct in accordance with the excits signalations of the Vendor's Agreement we have signed with ATHEX and that we unreservedly accept our looking with the respective amounts appearing on this form:                                                                                                    |                       |                                                                | tegory: PRO        | FESSIO          | NAL SUB          | SCRIBERS          |      |                |              | 1         |
| ATHEX SECURITIES ATHEX INDICES ATHEX INDICES FTSE/ATHEX LEVEL 2 (1880) SE SECURITIES LEVEL 1 (1880) MIRIO POST TRADE ATHEX DERN. LEVEL 1 (1880) Subscriber Category: NON PROFESSIONAL SUBSCRIBERS LEVEL 1 (1880) ATHEX MIRIO POST TRADE ATHEX MIRIO POST TRADE ATHEX MIRIO POST TRADE ATHEX MIRIO POST TRADE ATHEX MIRIO POST TRADE ATHEX MIRIO POST TRADE ATHEX MIRIO POST TRADE ATHEX MIRIO POST TRADE ATHEX MIRIO POST TRADE ATHEX MIRIO POST TRADE ATHEX DERN. LEVEL 1 (1880) MIRIO POST TRADE ATHEX DERN. LEVEL 1 (1880) MIRIO POST TRADE ATHEX DERN. LEVEL 1 (1880) MIRIO POST TRADE ATHEX DERN. LEVEL 1 (1880) MIRIO POST TRADE ATHEX DERN. LEVEL 1 (1880) ATHEX DERN. LEVEL 1 (1880)  |                       |                                                                |                    |                 |                  |                   |      |                |              |           |
| ATHEX NDICES FTSE/ATHEX LEVEL 2 (8800) LEVEL 1 (1880) MIFID POST TRADE  ATHEX DERIV. LEVEL 2 (8800) LEVEL 1 (1880)  Subscriber Category: NO N PROFESSIONAL SUBSCRIBERS  LEVEL 1 (1880) ATHEX MIFID POST TRADE ATHEX MIFID POST TRADE ATHEX MIFID POST TRADE ATHEX MIFID POST TRADE ATHEX MIFID POST TRADE BESCURITIES FTSE/ATHEX SE SECURITIES WIFID POST TRADE THEX MIFID POST TRADE THEX MIFID POST TRADE THEX MIFID POST TRADE THEX MIFID POST TRADE THEX MIFID POST TRADE THEX MIFID POST TRADE TSE/ATHEX SE SECS  We declare in full responsibility that all data included in this report are accurate and correct in accordance with the sectle signalations of the Vendor's Agreement we have signed with ATHEX and that we unreservedly accept our looking with the respective amounts appearing on this form:  V.A.T.                                                                                                    | ATHEX                 |                                                                |                    |                 |                  |                   |      |                |              |           |
| FTSE/ATHEX  LEVEL (1(BBO)  MIFD POST TRADE  ATHEX DERN.  LEVEL (1(BBO)  MIFD POST TRADE  Subscriber Category: NON PROFESSIONAL SUBSCRIBERS  LEVEL (1(BBO)  MIFD POST TRADE  ATHEX MIFD POST TRADE  ATHEX NOICES  FTSE/ATHEX  SE SECURITIES  LEVEL 1(1(BBO)  MIFD POST TRADE  ATHEX NOICES  FTSE/ATHEX  SE SECURITIES  LEVEL 1(1(BBO)  MIFD POST TRADE  ATHEX NOICES  THEX NIDERS, SECS & DERNATIVES  SE SECO:  THEX NIDERS, SECS & DERNATIVES  SE SECO:  We declare in full responsibility that all data included in this report are accurate and correct in accordance with the socies signalations of the Vendor's Agreement we have signed with ATHEX and that we unreservedly accept our locking with the respective amounts appearing on his form:  VAT.                                                                                                    | SECURITIES            |                                                                |                    |                 |                  |                   |      |                |              |           |
| SE SECURITIES LEVEL 1 (18BO) MIPD POST TRADE LEVEL 2 (68BO) LEVEL 2 (68BO) LEVEL 2 (68BO) LEVEL 1 (18BO) Subscriber Category: NON PROFESSIONAL SUBSCRIBERS LEVEL 1 (18BO) ATHEX MIPD POST TRADE ATHEX MIPD POST TRADE ATHEX MIPD POST TRADE SECURITIES FISE/ATHEX SE SECURITIES MIPD POST TRADE ATHEX MIPD POST TRADE ATHEX MIPD POST TRADE SE SECURITIES MIPD POST TRADE THEX MIPD POST TRADE THEX |                       |                                                                |                    |                 |                  |                   |      |                |              |           |
| SE SECURITIES  LEVEL 1 (18BO)  MIPI POST TRADE  Subscriber Category: NON PROFESSIONAL SUBSCRIBERS  LEVEL 1 (18BO)  SUBSCRIBERS  LEVEL 1 (18BO)  ATHEX MIPI POST TRADE  ATHEX MIPI POST TRADE  ATHEX MIPI POST TRADE  ATHEX MIPI POST TRADE  ATHEX MIPI POST TRADE  ATHEX MIPI POST TRADE  ATHEX MIPI POST TRADE  LEVEL 1 (18BO)  MIPI POST TRADE  THEX MIPI CALES OF TRADE  THEX MIPI CALES OF |                       |                                                                |                    |                 |                  |                   |      |                |              |           |
| MIFID POST TRADE  LEVEL (18BO)  Subscriber Category: NO N PROFESSIONAL SUBSCRIBERS  LEVEL (18BO)  ATHEX MIFID POST TRADE  ATHEX MIFID POST TRADE  ATHEX MIFID POST TRADE  SECURITIES  SEECURITIES  SEECURITIES  REPORTING CATEGORY: REQUESTS - QUOTES  THEX MIDICES, SECS & DERIVATIVES  INTERVIDED  THEX DESCRIPTION CATEGORY: REQUESTS - QUOTES  THEX MIDICES, SECS & DERIVATIVES  SEESECS  Verdeadare in full responsibility that all data included in this report are accurate and correct in accordance with the earths stipulations of the Vendor's Agreement we have signed with ATHEX and that we unreservedly accept our looking with the respective amounts appearing on this form:  V.A.T.                                                                                                    | SE SECURITIES         |                                                                |                    |                 |                  |                   |      |                |              |           |
| ATHEX DERW.  LEVEL 1 (18BO)  Subsoriber Category: NON PROFESSIONAL SUBSCRIBERS  LEVEL 1 (18BO)  ATHEX MIFIO POST TRADE  ATHEX NOICES FTSE/ATHEX  SE SECURITIES  Reporting Category: REQUESTS - QUOTES  THEX INDICES, SECS & DERWATIVES  ITHEX INDICES, SECS & DERWATIVES  THEX INDICES, SECS & DERWATIVES  TISTE/ATHEX  We declare in full responsibility that all data included in this report are accurate and correct in accordance with the excife signalations of the Vendor's Agreement, we have signed with ATHEX and that we unreservedly accept our locking with the respective amounts appearing on this form:                                                                                                    |                       |                                                                |                    |                 |                  |                   |      |                |              |           |
| Subscriber Category: NON PROFESSIONAL SUBSCRIBERS  LEVEL (18B0) ATHEX MIFID POST TRADE SECURITIES ATHEX NOICES FISEIATHEX SE SECURITIES MIFID POST TRADE ATHEX NOICES MIFID POST TRADE ATHEX NOICES SE SECURITIES MIFID POST TRADE ATHEX NOICES, SECS & DERIVATIVES BIFID POST TRADE THEX NOICES, SECS & DERIVATIVES BIFID POST TRADE SE SECS  We declare in full responsibility that all data included in this report are accurate and correct in accordance with the excite stipulations of the Vendor's Agreement we have signed with ATHEX and that we unreservedly accept our looking with the respective amounts appearing on this form:                                                                                                    |                       |                                                                |                    |                 |                  |                   |      |                |              |           |
| Subscriber Category: NON PROFESSIONAL SUBSCRIBERS  LEVEL 1 (1880)  ATHEX MIFD POST TRADE ATHEX NOICES FTSEATHEX  SE SECURITIES LEVEL 1 (1880) MIFD POST TRADE ATHEX LEVEL 1 (1880) Reporting Category: R E Q U E ST S - Q U O T E S  THEX INDICES, SECS & DERNATIVES INTERIOR Category: R E Q U E ST S - Q U O T E S  THEX INDICES, SECS & DERNATIVES INTERIOR CATEGORY REPORTING CATEGORY REPORTING CATEGORY REPORT REPORTING CATEGORY REPORT REPORT | ATHEX DERIV.          |                                                                |                    |                 |                  |                   |      |                |              |           |
| ATHEX MIFID POST TRADE  SE SECURITIES  ATHEX NOICES  FTSE/ATHEX  SE SECURITIES  LEVEL 1 (1880)  MIFID POST TRADE  ATHEX NOICES  Reporting Category: R E Q U E S T S - Q U O T E S  THEX INDICES, SECS & DERNATIVES  INFID POST TRADE  TREATHEX  SE SECS  We declare in full responsibility that all data included in this report are accurate and correct in accordance with the voicing with the respective amounts appearing on his form:  Net Value:  V.A.T.                                                                                                    |                       |                                                                | tegory: N O N      | PROFE           | SSIONAL          | SUBSCRI           | BERS |                |              |           |
| ATHEX MIFID POST TRADE ATHEX INDICES FTSE/ATHEX  SE SECURITIES  EVEL 1 (1880) MIFID POST TRADE  ATHEX NOT TRADE  THEX INDICES, SECS & DERIVATIVES  INTER ONLY TRADE  TRADE  TSE/ATHEX  SE SECS  We declare in full responsibility that all data included in this report are accurate and correct in accordance with the excite signalations of the Vendor's Agreement we have signed with ATHEX and that we unreservedly accept our looking with the respective amounts appearing on this form.                                                                                                    |                       |                                                                |                    | . NOFE          | - 310 HAL        | JUDUCK            |      |                |              |           |
| SECURITIES ATHEX INDICES FTSEATHEX SE SECURITIES LEVEL 1 (18B0) MIPD POST TRADE ATHEX DERV. LEVEL 1 (18B0) Reporting Category: R E Q U E S T S - Q U O T E S  THEX INDICES, SECS & DERNATIVES INTO POST TRADE SES SECS  We declar in in full responsibility that all data included in this report are accurate and correct in accordance with the voicing with the respective amounts appearing on his form.  Net Value: voicing with the respective amounts appearing on his form.                                                                                                    | ATHEX                 |                                                                |                    |                 |                  |                   |      |                |              |           |
| SE SECURITIES  LEVEL 1 (18B0) MICIP POST TRADE  ATHEX DERW. LEVEL 1 (18B0) REPORTING Category: R E Q U E S T S - Q U O T E S  THEX INDICES, SECS & DERWATIVES  INTO POST TRADE  INTO POST TRADE  SE SECS.  SE SECS.  Level 1 (18B0)  Reporting Category: R E Q U E S T S - Q U O T E S  THEX INDICES, SECS & DERWATIVES  INTO POST TRADE  INTO POST TRADE  SE SECS.  SE SECS.  Level 1 (18B0)  REPORTING CATEGORY  REPORTING CATEGORY  New declarer in full responsibility that all data included in this report are accurate and correct in accordance with the voicing with the respective amounts appearing on this form:  V.A.T.                                                                                                    |                       |                                                                |                    |                 |                  |                   |      |                |              |           |
| ATHEX DERW. LEVEL 1 (1880) Reporting Category: R E Q U E ST S - Q U O T E S  THEX INDICES, SECS & DERIVATIVES  IIFID POST TRADE  SE SECS  Ve declare in full responsibility that all data included in this report are accurate and correct in accordance with the earlier stipulations of the Vendor's Agreement we have signed with ATHEX and that we unreservedly accept our voicing with the respective amounts appearing on this form."  V.A.T.                                                                                                    |                       | FTSE/ATHEX                                                     |                    |                 |                  |                   |      |                |              |           |
| ATHEX DERW. LEVEL 1 (1880) Reporting Category: R E Q U E ST S - Q U O T E S  THEX INDICES, SECS & DERIVATIVES  IIFID POST TRADE  SE SECS  Ve declare in full responsibility that all data included in this report are accurate and correct in accordance with the earlier stipulations of the Vendor's Agreement we have signed with ATHEX and that we unreservedly accept our voicing with the respective amounts appearing on this form."  V.A.T.                                                                                                    | er ercupmen           | LEVEL 1 (1BBO)                                                 |                    |                 |                  |                   |      |                |              |           |
| Reporting Category: REQUESTS - QUOTES  THEX INDICES, SECS & DERINATIVES  INFID POST TRADE  SESECS  Le declare in full responsibility that all data included in this report are accurate and correct in accordance with the e                                                                                                    | SE SECURITIES         |                                                                |                    |                 |                  |                   |      |                |              |           |
| THEX INDICES, SECS & DERIVATIVES                                                                                                    | ATHEX DERIV.          | LEVEL 1 (1BBO)                                                 |                    |                 |                  |                   |      |                |              |           |
| THEX INDICES, SECS & DERIVATIVES                                                                                                    |                       | Reporting Category:                                            | REQUEST            | S - QUO         | TES              |                   |      |                |              |           |
| TSE/ATHEX  SE SECS  We declare in full responsibility that all data included in this report are accurate and correct in accordance with the excite significant or the Vendor's Agreement we have signed with ATHEX and that we unreservedly accept our voicing with the respective amounts appearing on this form.  V.A.T.                                                                                                    |                       | SECS & DERIVATIVES                                             |                    |                 |                  |                   |      |                |              |           |
| SE SECS  We declare in full resposibility that all data included in this report are accurate and correct in accordance with the eoffic stipulations of the Vendor's Agreement we have signed with ATHEX and that we unreservedly accept our voicing with the respective amounts appearing on this form."  V.A.T.                                                                                                    |                       | E                                                              |                    |                 |                  |                   |      |                |              |           |
| le declare in full resposibility that all data included in this report are accurate and correct in accordance with the earlie stipulations of the Vendor's Agreement we have signed with ATHEX and that we unreservedly accept our voicing with the respective amounts appearing on this form."  U.A.T.                                                                                                    | TSE/ATHEX             |                                                                |                    |                 |                  |                   |      |                |              |           |
| ecific stipulations of the Vendor's Agreement we have signed with ATHEX and that we unreservedly accept our voicing with the respective amounts appearing on this form."  V.A.T.                                                                                                    | SE SECS               |                                                                |                    |                 |                  |                   |      |                |              |           |
| ecific stipulations of the Vendor's Agreement we have signed with ATHEX and that we unreservedly accept our voicing with the respective amounts appearing on this form."  V.A.T.                                                                                                    |                       | ·                                                              |                    |                 | -                | _                 | ·    |                |              |           |
| voicing with the respective amounts appearing on this form."                                                                                                    | We declare in full re | esposibility that all data includ                              | led in this report | are accurate an | nd correct in ac | cordance with the |      | _              | Net Value:   |           |
|                                                                                                    | voicing with the re   | or the ventor's Agreement was<br>spective amounts appearing to | on this form."     | ui AIREA ano    | unat we unifese  | very accept our   |      | □ V.A.T.       |              |           |

Note: Please avoid filling in the following fields in order to report the numbers of subscribers/quotes and the usage of Special Services. The excel worksheet «V03 – 02 Main Form» is updated automatically by filling in the excel worksheets: «V03 (Devices – Quotes) » and «V02 (Special Services)».

Full Name / Signature / Seal

## REPORTING THE NUMBER OF DEVICES/SUBSCRIBERS/QUOTES

#### 1<sup>ST</sup> STEP:

**V 03-02 MainForm** √ 03 (Devices-Quotes) √ V 02 (Special Services) /

Select the worksheet "V03 (Devices – Quotes)", in order to report the number of subscribers/devices/quotes per month.

#### 2<sup>ND</sup> STEP:

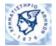

#### DATA ENTRY TABLE FOR NUMBER OF DEVICES/SUBSCRIBERS/QUOTES

| CORPORATE CUSTOMER ADDR                                                                                                    | ESS INFORMATION PRODUCT DESCRIPTION                                                                                                    | PRODUCT CODE | JAN | FEB | MAR |
|----------------------------------------------------------------------------------------------------|----------------------------------------------------------------------------------------------------|--------------|-----|-----|-----|
| 1 NAME OF CORPORATE COMPANY A ADDRESS OF A 2 NAME OF CORPORATE COMPANY B ADDRESS OF B 3 NAME OF CORPORATE COMPANY C ADDRESS OF C 4 NAME OF CORPORATE COMPANY D ADDRESS OF D 5 6 7 8 9 | Reporting Category: DEVICES Subscriber Category: PROFESSIONAL SUBSCRIBERS PRO SUBSCRIBERS - ATHEX SECURITIES - FULL ORDER DEPTH PRO SUBSCRIBERS - ATHEX SECURITIES - LEVEL 2 (5880) PRO SUBSCRIBERS - ATHEX SECURITIES - LEVEL 1 (1880) PRO SUBSCRIBERS - ATHEX SECURITIES - MIFID POST TRADE PRO SUBSCRIBERS - ATHEX INDICES | \[  \]       |     |     |     |

In each row, fill in the name of the Corporate Company in the column "Corporate Customer" along with the address. Don't fill in the names of users' of the corporate company.

#### 3<sup>rd</sup> STEP:

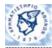

#### DATA ENTRY TABLE FOR NUMBER OF DEVICES/SUBSCRIBERS/QUOTES

| CORPORATE CUSTOMER            | ADDRESS      | INFORMATION PRODUCT DESCRIPTION                                                                           | PRODUCT CODE | JAN | FEB | MAR |
|-------------------------------|--------------|----------------------------------------------------------------------------------------------------|--------------|-----|-----|-----|
|                               | •            |                                                                                                    | _            |     |     |     |
| 1 NAME OF CORPORATE COMPANY A | ADDRESS OF A |                                                                                                    | <b>-</b>     |     |     |     |
| 2 NAME OF CORPORATE COMPANY B | ADDRESS OF B |                                                                                                    | ٨            |     |     |     |
| 3 NAME OF CORPORATE COMPANY C | ADDRESS OF C | Reporting Category: DEVICES Subscriber Category: PROFESSIONAL SUBSCRIBERS                                 |              |     |     |     |
| 4 NAME OF CORPORATE COMPANY D | ADDRESS OF D | PRO SUBSCRIBERS - ATHEX SECURITIES - FULL ORDER DEPTH                                                     |              |     |     |     |
| 5                             |              | PRO SUBSCRIBERS - ATHEX SECURITIES - LEVEL 2 (5BBO)                                                       |              |     |     |     |
| 6                             |              | PRO SUBSCRIBERS - ATHEX SECURITIES - LEVEL 1 (1880) PRO SUBSCRIBERS - ATHEX SECURITIES - MIFID POST TRADE |              |     |     |     |
| 7                             |              | PRO SUBSCRIBERS - ATHEX SECURITIES - MIPID POST TRADE                                                     | +            |     |     |     |
| 8                             |              |                                                                                                    | ,            |     |     |     |
| 9                             |              |                                                                                                    |              |     |     |     |
| _                             | 1            | <u> </u>                                                                                                  |              |     |     | 1   |

In the column "Information Product Description", select the product used by each corporate company.

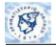

#### DATA ENTRY TABLE FOR NUMBER OF DEVICES/SUBSCRIBERS/QUOTES

|   | CORPORATE CUSTOMER          | ADDRESS      | INFORMATION PRODUCT DESCRIPTION                          | PRODUCT CODE     | JAN | FEB | MAR |
|---|-----------------------------|--------------|----------------------------------------------------------|------------------|-----|-----|-----|
|   | NAME OF CORPORATE OMPANY A  | ADDRESS OF A | PRO SUBSCRIBERS - ATHEX-CSE SECURITIES - LEVEL 3 (108BO) | ATHEX CSE-SEC-L3 | 2   | 3   | 12  |
|   | NAME OF CORPORATE COMPANY B |              |                                                          | ATHEX-DER-L3     | 6   | 4   | 4   |
| 3 | NAME OF CORPORATE COMPANY C | ADDRESS OF C | PRO SUBSCRIBERS - ATHEX DERIV FULL ORDER DEPTH           | ATHEX-DER-FOD    | 5   | 7   | 7   |
| 4 | NAME OF CORPORATE COMPANY D | ADDRESS OF D | PRO SUBSCRIBERS - ATHEX SECURITIES - FULL ORDER DEPTH    | ATHEX-SEC-FOD    | 3   | 7   | 9   |

Note: Don't insert the products to the column "Product Code". The column "Product Code" is filled in automatically by inserting the products to the column "Information Product Description".

#### 4<sup>TH</sup> STEP:

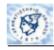

#### DATA ENTRY TABLE FOR NUMBER OF DEVICES/SUBSCRIBERS/QUOTES

|   | CORPORATE CUSTOMER          | ADDRE88      | INFORMATION PRODUCT DESCRIPTION                          | PRODUCT CODE     | JAN | FEB | MAR |
|---|-----------------------------|--------------|----------------------------------------------------------|------------------|-----|-----|-----|
| 1 | NAME OF CORPORATE OMPANY A  | ADDRESS OF A | PRO SUBSCRIBERS - ATHEX-CSE SECURITIES - LEVEL 3 (10BBO) | ATHEX_CSE-SEC-L3 | 2   | 3   | 12  |
| 2 | NAME OF CORPORATE COMPANY B | ADDRESS OF B | PRO SUBSCRIBERS - ATHEX DERIV LEVEL 3 (10BBO)            | ATHEX-DER-L3     | 6   | 4   | 4   |
| 3 | NAME OF CORPORATE COMPANY C | ADDRESS OF C | PRO SUBSCRIBERS - ATHEX DERIV FULL ORDER DEPTH           | ATHEX-DER-FOD    | 5   | 7   | 7   |
| 4 | NAME OF CORPORATE COMPANY D | ADDRESS OF D | PRO SUBSCRIBERS - ATHEX SECURITIES - FULL ORDER DEPTH    | ATHEX-SEC-FOD    | 3   | 7   | 9   |

Then, insert the number of subscribers per month in the corresponding columns.

#### 5<sup>TH</sup> STEP:

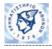

#### DATA ENTRY TABLE FOR NUMBER OF DEVICES/SUBSCRIBERS/QUOTES

|    | CORPORATE CUSTOMER ADDRESS           |                     | INFORMATION PRODUCT DESCRIPTION                                              | PRODUCT CODE            | JAN | FEB | MAR |
|----|--------------------------------------|---------------------|------------------------------------------------------------------------------|-------------------------|-----|-----|-----|
| 5  | NAME OF VENDOR A ADDRESS OF VENDOR A |                     | NON PRO SUBSCRIBERS - ATHEX INDICES                                          | ATHEX-IND-NONPRO        | 12  | 4   | 2   |
| 6  | NAME OF VENDOR B                     | ADDRESS OF VENDOR B | NON PRO SUBSCRIBERS - CSE SECURITIES - LEVEL 1 (1BBO)                        | CSE-SEC-L1-NONPRO       | 34  | 3   | 3   |
| 7  | NAME OF VENDOR C                     | ADDRESS OF VENDOR C | MOBILES / PAGERS - NON PRO SUBSCRIBERS - ATHEX SECURITIES - MIFID POST TRADE | ATHEX-SEC-PT-MOB-NONPRO | 2   | 24  | 4   |
| 8  | NAME OF VENDOR D                     | ADDRESS OF VENDOR D | QUOTES - ATHEX INDICES, SECURITIES & DERIVATIVES                             | ATHEX-SEC&DER-QUOTES    | 1   | 43  | 32  |
| 9  | •                                    |                     |                                                                              |                         |     |     |     |
| 10 |                                      |                     |                                                                              |                         |     |     |     |

<u>For reporting the number of Retail Users</u>: Fill in as the name of Retail User in the column "Corporate Customer", the name of the Vendor/Subvendor along with the address (e.g. Vendor's Name A, Address of Vendor A). Don't fill in the names of Retail Users. Then select the product used by Retail Users and fill in aggregately the number of retail users per month.

# **\* TOTAL VIEW OF THE WORKSHEET "V03 (DEVICES-QUOTES)"**

A total view of the completed worksheet "V03 (Devices-Quotes)" is presented below:

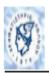

### DATA ENTRY TABLE FOR NUMBER OF DEVICES/SUBSCRIBERS/QUOTES

|    | CORPORATE CUSTOMER          | ADDRE88             | INFORMATION PRODUCT DESCRIPTION                                              | PRODUCT CODE            | JAN | FEB | MAR    |
|----|-----------------------------|---------------------|------------------------------------------------------------------------------|-------------------------|-----|-----|--------|
|    |                             |                     |                                                                              |                         |     |     |        |
| 1  | NAME OF CORPORATE OMPANY A  | ADDRESS OF A        | PRO SUBSCRIBERS - ATHEX-CSE SECURITIES - LEVEL 3 (10BBO)                     | ATHEX_CSE-SEC-L3        | 2   | 3   | 12     |
| 2  | NAME OF CORPORATE COMPANY B | ADDRESS OF B        | PRO SUBSCRIBERS - ATHEX DERIV LEVEL 3 (10BBO)                                | ATHEX-DER-L3            | 6   | 4   | 4      |
| 3  | NAME OF CORPORATE COMPANY C | ADDRESS OF C        | PRO SUBSCRIBERS - ATHEX DERIV FULL ORDER DEPTH                               | ATHEX-DER-FOD           | 5   | 7   | 7      |
| 4  | NAME OF CORPORATE COMPANY D | ADDRESS OF D        | PRO SUBSCRIBERS - ATHEX SECURITIES - FULL ORDER DEPTH                        | ATHEX-SEC-FOD           | 3   | 7   | 9      |
| 6  | NAME OF VENDOR A            | ADDRESS OF VENDOR A | NON PRO SUBSCRIBERS - ATHEX INDICES                                          | ATHEX-IND-NONPRO        | 12  | 4   | 2      |
| 8  | NAME OF VENDOR B            | ADDRESS OF VENDOR B | NON PRO SUBSCRIBERS - CSE SECURITIES - LEVEL 1 (1880)                        | CSE-SEC-L1-NONPRO       | 34  | 3   | 3      |
| 7  | NAME OF VENDOR C            | ADDRESS OF VENDOR C | MOBILES / PAGERS - NON PRO SUBSCRIBERS - ATHEX SECURITIES - MIFID POST TRADE | ATHEX-SEC-PT-MOB-NONPRO | 2   | 24  | 4      |
| 8  | NAME OF VENDOR D            | ADDRESS OF VENDOR D | QUOTES - ATHEX INDICES, SECURITIES & DERIVATIVES                             | ATHEX-SEC&DER-QUOTES    | 1   | 43  | 32     |
| 8  |                             |                     |                                                                              |                         |     |     |        |
| 10 |                             |                     |                                                                              |                         |     |     |        |
| 11 |                             |                     |                                                                              |                         |     |     |        |
| 12 |                             |                     |                                                                              |                         |     |     |        |
| 13 |                             |                     |                                                                              |                         |     |     |        |
| 14 |                             |                     |                                                                              |                         |     |     |        |
| 16 |                             |                     |                                                                              |                         |     |     |        |
|    |                             |                     |                                                                              |                         |     |     | $\neg$ |

## **\* TOTAL VIEW OF THE WORKSHEET "V03-02 MAIN FORM"**

A total view of the completed worksheet "V03-02 Main Form" is presented below:

| DETAILS  Juild be send to: CHANGE S.A. Pavlos Vraitis, ATH Juneau avenue, 110, Period of report: ATION PRODUCT Reporting Category: Subsoriber C. | EX Data Feed Se<br>Postal code : 10                                                                                                    | ervices / Marke<br>1442 Athens<br>2016                                                                                                    | ax number.                                                                                                    |                            |                | Techaniomy.    | • • • • • • • • • • • • • • • • • • • • |                                                                                                    |
|----------------------------------------------------------------------------------------------------|----------------------------------------------------------------------------------------------------|----------------------------------------------------------------------------------------------------|----------------------------------------------------------------------------------------------------|----------------------------|----------------|----------------|-----------------------------------------|----------------------------------------------------------------------------------------------------|
| uld be send to: CHANGE S.A. Paylos Vrafits, ATH Period of report: ATION PRODUCT Reporting Category: Subscriber C                                 | EX Data Feed Se<br>Postal code : 10<br>Year:                                                                                                    | ervices / Marke<br>1442 Athens<br>2016                                                                                                    | ax number.                                                                                                    |                            |                | Techaniomy.    | • • • • • • • • • • • • • • • • • • • • |                                                                                                    |
| cuid be send to: CHANGE S.A. Pavlos Vratits, ATH hinon avenue 110 Period of report: ATION PRODUCT Reporting Category: Subscriber C.              | EX Data Feed Se<br>Postal code : 10<br>Year:                                                                                                    | ervices / Marke<br>1442 Athens<br>2016                                                                                                    | ax number.                                                                                                    |                            |                | Techaniomy.    | • • • • • • • • • • • • • • • • • • • • |                                                                                                    |
| uld be send to: CHANGE S.A. Pavlos Vratits, ATHE hinon avenue 110 Period of report: ATION PRODUCT Reporting Category: Subscriber Ca              | EX Data Feed Se<br>Postal code : 10<br>Year:                                                                                                    | ervices / Marke<br>1442 Athens<br>2016                                                                                                    |                                                                                                    |                            |                |                |                                         |                                                                                                    |
| Period of report:  ATION PRODUCT  Reporting Category: Subscriber Ca                                                                              | Year:                                                                                                    | 2016                                                                                                    |                                                                                                    |                            | pport Division | e-mail: [      | DFS-Reporting@                          | ghelex.gr                                                                                                    |
| Reporting Category:<br>Subscriber Ca                                                                                                    | JAN                                                                                                    |                                                                                                    | Trimester:                                                                                                    | 1                          |                |                |                                         |                                                                                                    |
| Reporting Category:<br>Subscriber Ca                                                                                                    | JAN                                                                                                    | REPORT                                                                                                    |                                                                                                    |                            |                | PRO-INVO       |                                         |                                                                                                    |
| Subscriber Ca                                                                                                    |                                                                                                    | FEB                                                                                                    | MAR                                                                                                    | Total                      | JAN            | FEB            | MAR                                     | Net Value                                                                                                    |
|                                                                                                    |                                                                                                    |                                                                                                    |                                                                                                    |                            |                |                |                                         |                                                                                                    |
| FULL ORDER DEPTH                                                                                                    | ategory: PRO                                                                                                    | FESSION 7                                                                                                    | AL SUBS                                                                                                    | CRIBERS<br>19              | 75.00          | 175,00         | 225,00                                  | 475,00                                                                                                    |
| LEVEL 2 (5BBO)                                                                                                    |                                                                                                    |                                                                                                    |                                                                                                    |                            |                |                | 220,00                                  | 4,0,00                                                                                                    |
| LEVEL 1 (1BBO)                                                                                                    |                                                                                                    |                                                                                                    |                                                                                                    |                            |                |                |                                         |                                                                                                    |
| MIFID POST TRADE                                                                                                    |                                                                                                    |                                                                                                    |                                                                                                    |                            |                |                |                                         |                                                                                                    |
| ATHEX INDICES                                                                                                    |                                                                                                    |                                                                                                    |                                                                                                    |                            |                |                |                                         |                                                                                                    |
| FTSE/ATHEX INDICES                                                                                                    |                                                                                                    |                                                                                                    |                                                                                                    |                            |                |                |                                         |                                                                                                    |
|                                                                                                    | 2                                                                                                    | 3                                                                                                    | 12                                                                                                    | 17                         | 30,00          | 45,00          | 180,00                                  | 255,00                                                                                                    |
|                                                                                                    |                                                                                                    |                                                                                                    |                                                                                                    |                            |                |                |                                         |                                                                                                    |
|                                                                                                    |                                                                                                    |                                                                                                    |                                                                                                    |                            |                |                |                                         |                                                                                                    |
| MIFID POST TRADE                                                                                                    |                                                                                                    |                                                                                                    |                                                                                                    |                            |                |                |                                         |                                                                                                    |
| FULL ORDER DEPTH                                                                                                    | 5                                                                                                    | 7                                                                                                    | 7                                                                                                    | 19                         | 40,00          | 56,00          | 56,00                                   | 152,00                                                                                                    |
| LEVEL 3 (10BBO)                                                                                                    | 6                                                                                                    | 4                                                                                                    | 4                                                                                                    | 14                         | 42,00          | 28,00          | 28,00                                   | 98,00                                                                                                    |
| LEVEL 2 (5BBO)                                                                                                    |                                                                                                    |                                                                                                    |                                                                                                    |                            |                |                |                                         |                                                                                                    |
| LEVEL 1 (1BBO)                                                                                                    |                                                                                                    |                                                                                                    |                                                                                                    |                            |                |                |                                         |                                                                                                    |
|                                                                                                    |                                                                                                    |                                                                                                    |                                                                                                    |                            |                |                |                                         |                                                                                                    |
|                                                                                                    | ategory: NON                                                                                                    | PROFES                                                                                                    | SIONAL                                                                                                    | SUBSCR                     | BERS           |                |                                         |                                                                                                    |
|                                                                                                    |                                                                                                    |                                                                                                    |                                                                                                    |                            |                |                |                                         |                                                                                                    |
| MIFID POST TRADE                                                                                                    |                                                                                                    |                                                                                                    |                                                                                                    |                            |                |                |                                         |                                                                                                    |
| ATHEX INDICES                                                                                                    | 12                                                                                                    | 4                                                                                                    | 2                                                                                                    | 18                         | 12.00          | 4.00           | 2.00                                    | 18.00                                                                                                    |
| FTSE/ATHEX                                                                                                    |                                                                                                    |                                                                                                    |                                                                                                    |                            |                |                |                                         |                                                                                                    |
| LEVEL 1 (1880)                                                                                                    | 34                                                                                                    | 3                                                                                                    | 3                                                                                                    | 40                         | 34,00          | 3,00           | 3,00                                    | 40,00                                                                                                    |
|                                                                                                    |                                                                                                    |                                                                                                    |                                                                                                    |                            |                |                |                                         |                                                                                                    |
|                                                                                                    |                                                                                                    |                                                                                                    |                                                                                                    |                            |                |                |                                         |                                                                                                    |
|                                                                                                    |                                                                                                    |                                                                                                    |                                                                                                    |                            |                |                |                                         |                                                                                                    |
|                                                                                                    | ategory: PRU                                                                                                    | FESSIONA                                                                                                    | AL SUBS                                                                                                    | CRIBERS                    |                |                |                                         |                                                                                                    |
|                                                                                                    |                                                                                                    |                                                                                                    |                                                                                                    |                            |                |                |                                         |                                                                                                    |
| MIFID POST TRADE                                                                                                    |                                                                                                    |                                                                                                    |                                                                                                    |                            |                |                |                                         |                                                                                                    |
| ATHEX INDICES                                                                                                    |                                                                                                    |                                                                                                    |                                                                                                    |                            |                |                |                                         |                                                                                                    |
| FTSE/ATHEX                                                                                                    |                                                                                                    |                                                                                                    |                                                                                                    |                            |                |                |                                         |                                                                                                    |
| LEVEL 2 (5BBO)                                                                                                    |                                                                                                    |                                                                                                    |                                                                                                    |                            |                |                |                                         |                                                                                                    |
|                                                                                                    |                                                                                                    |                                                                                                    |                                                                                                    |                            |                |                |                                         |                                                                                                    |
|                                                                                                    | _                                                                                                    |                                                                                                    |                                                                                                    |                            |                |                |                                         |                                                                                                    |
|                                                                                                    |                                                                                                    |                                                                                                    |                                                                                                    |                            |                |                |                                         |                                                                                                    |
|                                                                                                    | ategory: NON                                                                                                    | PROFES                                                                                                    | SIONAL                                                                                                    | SUBSCR                     | BERS           |                |                                         |                                                                                                    |
| LEVEL 1 (1BBO)                                                                                                    |                                                                                                    |                                                                                                    |                                                                                                    |                            |                |                |                                         |                                                                                                    |
| MIFID POST TRADE                                                                                                    | 2                                                                                                    | 24                                                                                                    | 4                                                                                                    | 30                         | 1,20           | 14,40          | 2,40                                    | 18,00                                                                                                    |
| ATHEX INDICES                                                                                                    |                                                                                                    |                                                                                                    |                                                                                                    |                            |                |                |                                         |                                                                                                    |
| FTSE/ATHEX                                                                                                    |                                                                                                    |                                                                                                    |                                                                                                    |                            |                |                |                                         |                                                                                                    |
|                                                                                                    |                                                                                                    |                                                                                                    |                                                                                                    |                            |                |                |                                         |                                                                                                    |
|                                                                                                    |                                                                                                    |                                                                                                    |                                                                                                    |                            |                |                |                                         |                                                                                                    |
|                                                                                                    | REQUEST                                                                                                    | S - QUOTE                                                                                                    |                                                                                                    |                            |                |                |                                         |                                                                                                    |
| CS & DERIVATIVES                                                                                                    | 1                                                                                                    | 43                                                                                                    | 32                                                                                                    | 76                         | 0,0075         | 0,3225         | 0,2400                                  | 0,57                                                                                                    |
|                                                                                                    |                                                                                                    |                                                                                                    |                                                                                                    |                            |                |                |                                         |                                                                                                    |
|                                                                                                    |                                                                                                    |                                                                                                    |                                                                                                    |                            |                |                |                                         |                                                                                                    |
|                                                                                                    |                                                                                                    |                                                                                                    |                                                                                                    |                            |                |                |                                         |                                                                                                    |
| and the state of the state of the                                                                                                    | dead in this case of                                                                                                    |                                                                                                    |                                                                                                    | and a second second second |                |                |                                         |                                                                                                    |
| the Vendor's Agreement v                                                                                                    | we have signed wi                                                                                                    |                                                                                                    |                                                                                                    |                            |                | _ var          | Net Value:                              | 1.056,57                                                                                                    |
| ective amounts appearing                                                                                                    | on this form."                                                                                                    |                                                                                                    |                                                                                                    |                            |                | U V.A.I.       | Total:                                  | 1.056,57                                                                                                    |
|                                                                                                    |                                                                                                    |                                                                                                    |                                                                                                    |                            |                |                |                                         | 1.030,57                                                                                                    |
| LELLNELLS LLNAFLINL LLNAFLINL XXX                                                                                                    | LEVEL 3 (108BO) FULL ORDER DEPTH LEVEL 2 (98BO) LEVEL 1 (18BO) MIFID POST TRADE FULL ORDER FULL ORDER FULL ORDER FULL ORDER LEVEL 3 (108BO) LEVEL 1 (18BO) BIBEX-FULL SUBSCRIPT LEVEL 3 (108BO) LEVEL 1 (18BO) BIBEX-FULL SUBSCRIPT LEVEL 1 (18BO) MIFID POST TRADE LEVEL 1 (18BO) MIFID POST TRADE LEVEL 1 (18BO) MIFID POST | EVEL 3 (108BO)  2 PULL ORDED CEPTH EVEL 2 (58BO) EVEL 1 (18BO) MIFID POST TRADE FULL ORDED TRADE FULL ORDED SEPTH 5 EVEL 3 (108BO) EVEL 1 (18BO) SIBEX-FULL SUBSCRIBER Category: N O N EVEL 1 (18BO) MIFID POST TRADE TISEARTHEX EVEL 2 (18BO) EVEL 1 (18BO) SUBSCRIBER SEPTH EVEL 3 (108BO) EVEL 1 (18BO) MIFID POST TRADE EVEL 1 (18BO) EVEL 1 (18BO) EVEL 1 (18BO) EVEL 1 (18BO) MIFID POST TRADE EVEL 1 (18BO) EVEL 1 (18BO) EVEL | EVEL 3 (108BO)  FULL ORDER DEPTH  EVEL 2 (58BO)  EVEL 1 (18BO)  MIFID POST TRADE  FULL ORDER DEPTH  5 7  EVEL 3 (108BO)  EVEL 1 (18BO)  BIBENTIAL ORDER DEPTH  5 7  EVEL 2 (58BO)  EVEL 1 (18BO)  BIBENTIAL  SUBSORTIBER ORDER  FULL ORDER ORDER  EVEL 1 (18BO)  BIBENTIAL  EVEL 1 (18BO)  BIBENTIAL  EVEL 1 (18BO)  BIFID POST TRADE  TIBENTIADE  TIBENTIADE  TIBENTIADE  EVEL 1 (18BO)  REPOTING Category: M O B IL E S - P A G E R  SUBSORTIBER ORDER  EVEL 1 (18BO)  MIFID POST TRADE  ATHEX NOTES  TISENTIADE  EVEL 1 (18BO)  MIFID POST TRADE  ATHEX NOTES  TISENTIADE  EVEL 1 (18BO)  MIFID POST TRADE  EVEL 1 (18BO)  MIFID POST TRADE  EVEL 1 (18BO)  EVEL 1 (18BO)  MIFID POST TRADE  EVEL 1 (18BO)  EVEL 1 (18BO)  MIFID POST TRADE  EVEL 1 (18BO)  MIFID POST TRADE  EVEL 1 (18BO)  MIFID POST TRADE  EVEL 1 (18BO)  EVEL 1 (18BO)  MIFID POST TRADE  EVEL 1 (18BO)  EVEL 1 (18BO)  MIFID POST TRADE  EVEL 1 (18BO)  EVEL 1 (18BO)  MIFID POST TRADE  EVEL 1 (18BO)  EVEL 1 (18BO)  MIFID POST TRADE  EVEL 1 (18BO)  EVEL 1 (18BO)  MIFID POST TRADE  EVEL 1 (18BO)  EVEL 1 (18BO)  MIFID POST TRADE  EVEL 1 (18BO)  EVEL 1 (18BO)  MIFID POST TRADE  EVEL 1 (18BO)  EVEL 1 (18BO)  MIFID POST TRADE  EVEL 1 (18BO)  EVEL 1 (18BO)  MIFID POST TRADE  EVEL 1 (18BO)  EVEL 1 (18BO)  MIFID POST TRADE  EVEL 1 (18BO)  EVEL 1 (18BO)  MIFID POST TRADE  EVEL 1 (18BO)  MIFID POST TRADE  EVEL 1 | EVEL 3 (108BO)             | EVEL 3 (108BO) | EVEL 3 (108BO) | EVEL 2 (108BO)                          | EVEL 3 (108BC)   2   3   12   17     30,00   45,00   180,00   180,00   180,00   180,00   180,00   180,00   180,00   180,00   180,00   180,00   180,00   180,00   180,00   180,00   180,00   180,00   180,00   180,00   180,00   180,00   180,00   180,00   180,00   180,00   180,00   180,00   180,00   180,00   180,00   180,00   180,00   180,00   180,00   180,00   180,00   180,00   180,00   180,00   180,00   180,00   180,00   180,00   180,00   180,00   180,00   180,00   180,00   180,00   180,00   180,00   180,00   180,00   180,00   180,00   180,00   180,00   180,00   180,00   180,00   180,00   180,00   180,00   180,00   180,00   180,00   180,00   180,00   180,00   180,00   180,00   180,00   180,00   180,00   180,00   180,00   180,00   180,00   180,00   180,00   180,00   180,00   180,00   180,00   180,00   180,00   180,00   180,00   180,00   180,00   180,00   180,00   180,00   180,00   180,00   180,00   180,00   180,00   180,00   180,00   180,00   180,00   180,00   180,00   180,00   180,00   180,00   180,00   180,00   180,00   180,00   180,00   180,00   180,00   180,00   180,00   180,00   180,00   180,00   180,00   180,00   180,00   180,00   180,00   180,00   180,00   180,00   180,00   180,00   180,00   180,00   180,00   180,00   180,00   180,00   180,00   180,00   180,00   180,00   180,00   180,00   180,00   180,00   180,00   180,00   180,00   180,00   180,00   180,00   180,00   180,00   180,00   180,00   180,00   180,00   180,00   180,00   180,00   180,00   180,00   180,00   180,00   180,00   180,00   180,00   180,00   180,00   180,00   180,00   180,00   180,00   180,00   180,00   180,00   180,00   180,00   180,00   180,00   180,00   180,00   180,00   180,00   180,00   180,00   180,00   180,00   180,00   180,00   180,00   180,00   180,00   180,00   180,00   180,00   180,00   180,00   180,00   180,00   180,00   180,00   180,00   180,00   180,00   180,00   180,00   180,00   180,00   180,00   180,00   180,00   180,00   180,00   180,00   180,00   180,00   180,00   180,00   180,00   180,00   180,00   180,00   180,00   18 |

### **\* REPORTING THE USAGE OF SPECIAL SERVICES**

### 1<sup>ST</sup> STEP:

V 03-02 MainForm / V 03 (Devices-Quotes) / V 02 (Special Services) /

Select the worksheet "V02 (Special Services)", in order to report the usage of the Special Services (TV or Internet Ticker/ Indices out of TV or Indices out of Internet Ticker / Listed Company's website displaying its own stock information /Non Display Data).

#### **B1) REPORTING THE INTERNET TICKER OR INDICES OUTSIDE INTERNET TICKER:**

#### 1<sup>ST</sup> STEP:

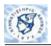

#### DATA ENTRY TABLE FOR REPORTING CORPORATE CLIENTS THAT RECEIVE SPECIAL SERVICES

Trimester from: 1/1/2016 to: 31/3/2016

| CORPORATE CUSTOMER | Site / TV Name | Special Service | Product Code | Annual Cost | No of Indices | Start Date | End Date | Trimester's<br>Reported<br>Period Cost | d period<br>- End) |
|--------------------|----------------|-----------------|--------------|-------------|---------------|------------|----------|----------------------------------------|--------------------|
|                    | WWW.XXXX.COM   |                 |              |             |               |            |          |                                        |                    |
| NAME OF COMPANY B  | WWW.YYYY.CO    | <u>M</u>        |              |             |               |            |          |                                        |                    |
|                    |                |                 |              |             |               |            |          |                                        |                    |
|                    |                |                 |              |             |               |            |          |                                        |                    |

In each row, insert the name of the Corporate Company along with the Internet site (e.g. Corporate Company's Name A, www.xxxxx.com).

### 2<sup>nd</sup> STEP:

| DATA ENTRY TABLE FO | R REPORTING CO | ORPORATE CLIENTS THAT RECEIVE SPECIAL SERV                                                                                                    | ICES |              |             |               |            |          |                                        |                    |  |
|---------------------|----------------|----------------------------------------------------------------------------------------------------|------|--------------|-------------|---------------|------------|----------|----------------------------------------|--------------------|--|
| Trimester from to   |                |                                                                                                    |      |              |             |               |            |          |                                        |                    |  |
| CORPORATE CUSTOMER  | Site / TV Name | Special Service                                                                                                    |      | Product Code | Annual Cost | No of Indices | Start Date | End Date | Trimester's<br>Reported<br>Period Cost | Reported<br>(Start |  |
| NAME OF COMPANY A   | WWW.XXXX.COM   |                                                                                                    | ₩    |              |             |               |            |          |                                        |                    |  |
| NAME OF COMPANY B   | WWW.YYYY.CO    | Special Service Category: INTERNETSITE ATHEX Securities Market - Internet Ticker (Level 1) ATHEX Derivatives Market - Internet Ticker (Level 1) ATHEX Securities Market - Indices outside Internet Ticker FTSE / ATHEX Indices - Internet Ticker (Level 1) FTSE / ATHEX Indices outside Internet Ticker CSE Securities Market - Internet Ticker (Level 1) | -    |              |             |               |            |          |                                        |                    |  |
|                     |                | 1                                                                                                    |      |              |             |               |            |          |                                        |                    |  |

Then, select the category of the Special Service (Internet Ticker/Indices out of Internet Ticker) used by the Corporate Company.

#### 3<sup>RD</sup> STEP:

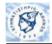

#### DATA ENTRY TABLE FOR REPORTING CORPORATE CLIENTS THAT RECEIVE SPECIAL SERVICES

Trimester from: 1/1/2016 to: 31/3/2016

| CORPORATE CUSTOMER | Site / TV Name | Special Service                                           | Product Code          | Annual Cost | No of Indices | Start Date | End Date  | Trimester's<br>Reported<br>Period Cost |          | d period<br>- End) |
|--------------------|----------------|-----------------------------------------------------------|-----------------------|-------------|---------------|------------|-----------|----------------------------------------|----------|--------------------|
| NAME OF COMPANY A  | WWW.XXXX.CO    | ATHEX Securities Market - Internet Ticker (Level 1)       | ATHEX-SEC-SITE_TICKER | 15.000,00   |               | 1/1/2016   | 31/3/2016 | 3.750,00                               | 1/1/2016 | 31/3/2016          |
| NAME OF COMPANY B  | WWW.YYYY.COI   | ATHEX Securities Market - Indices outside Internet Ticker | ATHEX-IND-SITE        | 1.000,00    | 2             | 1/1/2016   | 31/3/2016 | 500,00                                 | 1/1/2016 | 31/3/2016          |

1

For the category of Special Service "Indices outside Internet Ticker", fill in the number of indices (e.g. Number of indices: 2).

4<sup>TH</sup> STEP:

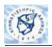

#### DATA ENTRY TABLE FOR REPORTING CORPORATE CLIENTS THAT RECEIVE SPECIAL SERVICES

Trimester from: 1/1/2016 to: 31/3/2016

| CORPORATE CUSTOMER | Site / TV Name | Special Service                                           | Product Code          | Annual Cost | No of Indices | Start Date | End Date  | Trimester's<br>Reported<br>Period Cost | (Start End) |           |
|--------------------|----------------|-----------------------------------------------------------|-----------------------|-------------|---------------|------------|-----------|----------------------------------------|-------------|-----------|
| NAME OF COMPANY A  | WWW.XXXX.CO    | ATHEX Securities Market - Internet Ticker (Level 1)       | ATHEX-SEC-SITE_TICKER | 15.000,00   |               | 1/1/2016   | 31/3/2016 | 3.750,00                               | 1/1/2016    | 31/3/2016 |
| NAME OF COMPANY B  | WWW.YYYY.CO    | ATHEX Securities Market - Indices outside Internet Ticker | ATHEX-IND-SITE        | 1.000,00    | 2             | 1/1/2016   | 31/3/2016 | 500,00                                 | 1/1/2016    | 31/3/2016 |

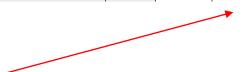

Then insert the start & end dates in the corresponding columns.

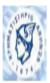

## DATA ENTRY TABLE FOR REPORTING CORPORATE CLIENTS THAT RECEIVE SPECIAL SERVICES

Trimester from: 1/1/2016 to: 31/3/2016

| CORPORATE CUSTOMER | Site / TV Name | Special Service                                           | Product Code          | Annual Cost | No of Indices | Start Date |           | Trimester's<br>Reported<br>Period Cost |          | d period<br>- End) |
|--------------------|----------------|-----------------------------------------------------------|-----------------------|-------------|---------------|------------|-----------|----------------------------------------|----------|--------------------|
| NAME OF COMPANY A  | WWW.XXXX.COM   | ATHEX Securities Market - Internet Ticker (Level 1)       | ATHEX-SEC-SITE_TICKER | 15.000,00   |               | 1/1/2016   | 31/3/2016 | 3.750,00                               | 1/1/2016 | 31/3/2016          |
| NAME OF COMPANY B  | WWW.YYYY.CO    | ATHEX Securities Market - Indices outside Internet Ticker | ATHEX-IND-SITE        | 1.000,00    | 2             | 1/1/2016   | 31/3/2016 | 500,00                                 | 1/1/2016 | 31/3/2016          |

Note: The columns "Product Code", "Annual Cost", "Trimester's Reported Period Cost" and "Reported period (Start-End)" are automatically updated.

### **B2) REPORTING THE TV TICKER OR INDICES OUTSIDE TV TICKER**

#### 1<sup>ST</sup> STEP:

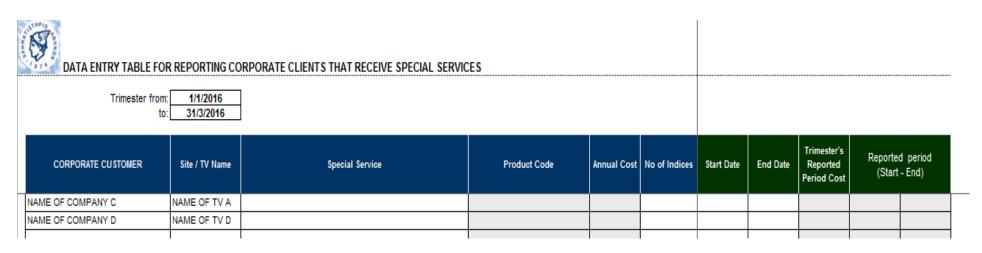

In each row, insert the name of the Corporate Company along with the TV name (e.g. Corporate Company's Name C, TV's Name A).

### 2<sup>ND</sup> STEP:

| DATA ENTRY TABLE FO<br>Trimester fron<br>to | n: 1/1/2016    | DRPORATE CLIENTS THAT RECEIVE SPECIAL SERVI                                                              | ICES |              |             |               |            |          |                                        |                   |                    |
|---------------------------------------------|----------------|----------------------------------------------------------------------------------------------------|------|--------------|-------------|---------------|------------|----------|----------------------------------------|-------------------|--------------------|
| CORPORATE CUSTOMER                          | Site / TV Name | Special Service                                                                                          |      | Product Code | Annual Cost | No of Indices | Start Date | End Date | Trimester's<br>Reported<br>Period Cost | Reporte<br>(Start | d period<br>- End) |
| NAME OF COMPANY C                           | NAME OF TV A   |                                                                                                    | ₩    |              |             |               |            |          |                                        |                   |                    |
| NAME OF COMPANY D                           | NAME OF TV D   | Special Service Category: INTERNET SITE                                                                  | A    |              |             |               |            |          |                                        |                   |                    |
|                                             |                | ATHEX Securities Market - Internet Ticker (Level 1) ATHEX Derivatives Market - Internet Ticker (Level 1) |      |              |             |               |            |          |                                        |                   |                    |
|                                             |                | ATHEX Securities Market - Indices outside Internet Ticker                                                |      |              |             |               |            |          |                                        |                   |                    |
|                                             |                | FTSE / ATHEX Indices - Internet Ticker (Level 1) FTSE / ATHEX Indices outside Internet Ticker            |      |              |             |               |            |          |                                        |                   |                    |
|                                             |                | CSE Securities Market - Internet Ticker (Level 1)                                                        | +    |              |             |               |            |          |                                        |                   |                    |
|                                             |                |                                                                                                    |      |              |             |               |            |          |                                        |                   |                    |

Then, select the category of the Special Service (TV Ticker or Indices out of TV Ticker) used by the Corporate Company.

#### 3RD STEP:

| DATA ENTRY TABLE FOR   | REPORTING CORPORATE CLIENTS THAT RECEIVE SPECIAL SERVICES |  |
|------------------------|-----------------------------------------------------------|--|
| Trimester from:<br>to: | 1/1/2016<br>31/3/2016                                     |  |

| CORPORATE CUSTOMER | Site / TV Name | Special Service                                     | Product Code        | Annual Cost | No of Indices | Start Date | End Date | Trimester's<br>Reported<br>Period Cost | Reported<br>(Start | d period<br>- End) |
|--------------------|----------------|-----------------------------------------------------|---------------------|-------------|---------------|------------|----------|----------------------------------------|--------------------|--------------------|
| NAME OF COMPANY C  | NAME OF TV A   | ATHEX Securities Market - TV Ticker (Level 1)       | ATHEX-SEC-TV_TICKER | 15.000,00   |               |            |          | 3.750,00                               | 1/1/2016           | 31/3/2016          |
| NAME OF COMPANY D  | NAME OF TV D   | ATHEX Securities Market - Indices outside TV Ticker | ATHEX-IND-TV        | 1.000,00    | 4             |            |          | 1.000,00                               | 1/1/2016           | 31/3/2016          |
|                    |                |                                                     |                     |             |               |            |          |                                        |                    |                    |
|                    |                |                                                     |                     |             |               |            |          |                                        |                    |                    |
|                    |                |                                                     |                     |             |               |            |          |                                        |                    |                    |

For the category of Special Service "Indices outside TV Ticker", fill in the number of indices (e.g. Number of indices: 4).

### 4<sup>TH</sup> STEP:

| DATA ENTRY TABLE FOR | REPORTING CO | RPORATE CLIENTS THAT RECEIVE SPECIAL SERVICES |  |
|----------------------|--------------|-----------------------------------------------|--|
| Trimester from:      | 1/1/2016     |                                               |  |
| to:                  | 31/3/2016    |                                               |  |

| CORPORATE CUSTOMER | Site / TV Name | Special Service                                     | Product Code        | Annual Cost | No of Indices | Start Date | End Date  | Trimester's<br>Reported<br>Period Cost | Reporte  | d period<br>- End) |
|--------------------|----------------|-----------------------------------------------------|---------------------|-------------|---------------|------------|-----------|----------------------------------------|----------|--------------------|
| NAME OF COMPANY C  | NAME OF TV A   | ATHEX Securities Market - TV Ticker (Level 1)       | ATHEX-SEC-TV_TICKER | 15.000,00   |               | 1/1/2016   | 31/3/2016 | 3.750,00                               | 1/1/2016 | 31/3/2016          |
| NAME OF COMPANY D  | NAME OF TV D   | ATHEX Securities Market - Indices outside TV Ticker | ATHEX-IND-TV        | 1.000,00    | 4             | 1/1/2016   | 31/3/2016 | 1.000,00                               | 1/1/2016 | 31/3/2016          |
|                    |                |                                                     |                     |             |               |            |           |                                        |          |                    |
|                    |                |                                                     |                     |             |               |            |           |                                        |          |                    |
|                    |                |                                                     |                     |             |               |            |           |                                        |          |                    |

Then insert the start & end dates in the corresponding columns.

### 5<sup>TH</sup> STEP:

| DATA ENTRY TABLE FOR REPORTING CORPORATE CLIENTS THAT RECEIVE SPECIAL SERVICES |  |
|--------------------------------------------------------------------------------|--|
| Trimester from: 1/1/2016 to: 31/3/2016                                         |  |

| CORPORATE CUSTOMER | Site / TV Name | Special Service                                     | Product Code        | Annual Cost | No of Indices | Start Date | l         | Trimester's<br>Reported<br>Period Cost | керопе   | d period<br>- End) |
|--------------------|----------------|-----------------------------------------------------|---------------------|-------------|---------------|------------|-----------|----------------------------------------|----------|--------------------|
| NAME OF COMPANY C  | NAME OF TV A   | ATHEX Securities Market - TV Ticker (Level 1)       | ATHEX-SEC-TV_TICKER | 15.000,00   |               | 1/1/2016   | 31/3/2016 | 3.750,00                               | 1/1/2016 | 31/3/2016          |
| NAME OF COMPANY D  | NAME OF TV D   | ATHEX Securities Market - Indices outside TV Ticker | ATHEX-IND-TV        | 1.000,00    | 4             | 1/1/2016   | 31/3/2016 | 1.000,00                               | 1/1/2016 | 31/3/2016          |
|                    |                |                                                     |                     |             |               |            |           |                                        |          |                    |
|                    |                |                                                     |                     |             |               |            |           |                                        |          |                    |
|                    |                |                                                     |                     |             |               |            |           |                                        |          |                    |

Note: The columns "Product Code", "Annual Cost", "Trimester's Reported Period Cost" and "Reported period (Start-End)" are automatically updated.

## **B3) REPORTING THE NON DISPLAY DATA**

### 1<sup>ST</sup> STEP:

| DATA ENTRY TABLE FOR | REPORTING COI | RPORATE CLIENTS THAT RECEIVE SPECIAL SERVICES |  |
|----------------------|---------------|-----------------------------------------------|--|
| Trimester from:      | 1/1/2016      |                                               |  |
| to:                  | 31/3/2016     |                                               |  |

| CORPORATE CUSTOMER | Site / TV Name | Special Service | Product Code | Annual Cost | No of Indices | Start Date | End Date | Trimester's<br>Reported<br>Period Cost | Керопе | d period<br>- End) |
|--------------------|----------------|-----------------|--------------|-------------|---------------|------------|----------|----------------------------------------|--------|--------------------|
| NAME OF COMPANY E  |                |                 |              |             |               |            |          |                                        |        |                    |
| NAME OF COMPANY F  |                |                 |              |             |               |            |          |                                        |        |                    |
|                    |                |                 |              |             |               |            |          |                                        |        |                    |
|                    |                |                 |              |             |               |            |          |                                        |        |                    |
|                    |                |                 |              |             |               |            |          |                                        |        |                    |

In each row, insert the name of the Corporate Company (e.g. Corporate Company's Name E).

### 2<sup>ND</sup> STEP:

| DATA ENTRY TABLE FOR REPORTING CORPORATE CLIENTS THAT RECEIVE SPECIAL SERVICES |  |
|--------------------------------------------------------------------------------|--|
| Trimester from: 1/1/2016 to: 31/3/2016                                         |  |

| CORPORATE CUSTOMER | Site / TV Name | Special Service                                                                                               |          | Product Code | Annual Cost | No of Indices | Start Date | End Date | Trimester's<br>Reported<br>Period Cost | Reporte<br>(Stort | d period<br>- End) |
|--------------------|----------------|----------------------------------------------------------------------------------------------------|----------|--------------|-------------|---------------|------------|----------|----------------------------------------|-------------------|--------------------|
| NAME OF COMPANY E  |                |                                                                                                    | ▼        |              |             |               |            |          |                                        |                   |                    |
| NAME OF COMPANY F  |                | Special Service Category: INTERNET SITE                                                                       | <u> </u> |              |             |               |            |          |                                        |                   |                    |
|                    |                | THEX Securities Market - Internet Ticker (Level 1)                                                            | Ш        |              |             |               |            |          |                                        |                   |                    |
|                    |                | ATHEX Derivatives Market - Internet Ticker (Level 1)                                                          |          |              |             |               |            |          |                                        |                   |                    |
|                    |                | ATHEX Securities Market - Indices outside Internet Ticker<br>FTSE / ATHEX Indices - Internet Ticker (Level 1) |          |              |             |               |            |          |                                        |                   |                    |
|                    |                | SE / ATHEX Indices outside Internet Ticker<br>SE Securities Market - Internet Ticker (Level 1)                | +        |              |             |               |            |          |                                        |                   |                    |
|                    |                | CSE Securices market - Internet Hicker (Level 1)                                                              |          |              |             |               |            |          |                                        |                   |                    |

Then, select the category of the Special Service (Non Display Data) used by the Corporate Company.

### 3<sup>RD</sup> STEP:

| N   |                           |
|-----|---------------------------|
| 111 | DATA ENTRY TABLE FOR REPO |

DATA ENTRY TABLE FOR REPORTING CORPORATE CLIENTS THAT RECEIVE SPECIAL SERVICES

Trimester from: 1/1/2016 to: 31/3/2016

| CORPORATE CUSTOMER | Site / TV Name | Special Service                                                 | Product Code        | Annual Cost | No of Indices | Start Date |           | Trimester's<br>Reported<br>Period Cost |          | d period<br>- End) |
|--------------------|----------------|-----------------------------------------------------------------|---------------------|-------------|---------------|------------|-----------|----------------------------------------|----------|--------------------|
| NAME OF COMPANY E  |                | Non Disp. Data - Internal redistribution / corp. client (ATHEX) | ATHEX-SEC-NONDD-INT | 4.800,00    |               | 1/1/2016   | 31/3/2016 | 1.200,00                               | 1/1/2016 | 31/3/2016          |
| NAME OF COMPANY F  |                | Non Disp. Data - External redistribution / corp. client (CSE)   | CSE-SEC-NONDD-EXT   | 2.160,00    |               | 1/1/2016   | 31/3/2016 | 540,00                                 | 1/1/2016 | 31/3/2016          |
|                    |                |                                                                 |                     |             |               |            |           |                                        |          |                    |

Then insert the start & end dates in the corresponding columns.

### 4<sup>TH</sup> STEP:

Als miles

| Same? | y  | OWNO | DATA ENTRY TABLE FOR REPORTING CORPORATE CLIENTS THAT RECEIVE SPECIAL SERVICE |
|-------|----|------|-------------------------------------------------------------------------------|
| 1     | 76 | ø    | DATA ENTRY TABLE FOR REPORTING CORPORATE CLIENTS THAT RECEIVE SPECIAL SERVICE |

Trimester from: 1/1/2016 to: 31/3/2016

| CORPORATE CUSTOMER | Site / TV Name | Special Service                                                 | Product Code        | Annual Cost | No of Indices | Start Date | End Date  | Trimester's<br>Reported<br>Period Cost | Reporte<br>(Start | d period<br>- End) |
|--------------------|----------------|-----------------------------------------------------------------|---------------------|-------------|---------------|------------|-----------|----------------------------------------|-------------------|--------------------|
| NAME OF COMPANY E  |                | Non Disp. Data - Internal redistribution / corp. client (ATHEX) | ATHEX-SEC-NONDD-INT | 4.800,00    |               | 1/1/2016   | 31/3/2016 | 1.200,00                               | 1/1/2016          | 31/3/2016          |
| NAME OF COMPANY F  |                | Non Disp. Data - External redistribution / corp. client (CSE)   | CSE-SEC-NONDD-EXT   | 2.160,00    |               | 1/1/2016   | 31/3/2016 | 540,00                                 | 1/1/2016          | 31/3/2016          |
|                    |                |                                                                 |                     |             |               |            | ·         |                                        |                   |                    |

Note: The columns "Product Code", "Annual Cost", "Trimester's Reported Period Cost" and "Reported period (Start-End)" are automatically updated.

## **B3) REPORTING THE LISTED COMPANY'S WEBSITE DISPLAYING ITS OWN STOCK INFORMATION**

#### 1<sup>ST</sup> STEP:

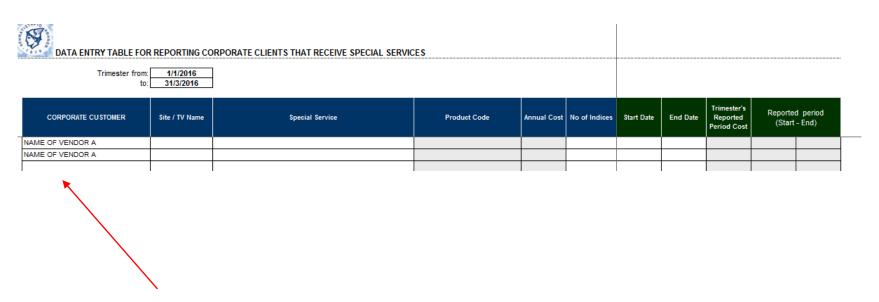

In each row, insert the name of the Vendor/Subvendor/ATHEX Member (e.g. Vendor's Name A).

### 2<sup>ND</sup> STEP:

| DATA ENTRY TABLE FOR REPORTING CORPORATE CLIENTS THAT RECEIVE SPECIAL SERVICES |  |  |
|--------------------------------------------------------------------------------|--|--|
| Trimester from: 1/1/2016 to: 31/3/2016                                         |  |  |

| CORPORATE CUSTOMER | Site / TV Name | Special Service                                                                                                   |          | Product Code | Annual Cost | No of Indices | Start Date | Trimester's<br>Reported<br>Period Cost | Reported<br>(Start |  |
|--------------------|----------------|----------------------------------------------------------------------------------------------------|----------|--------------|-------------|---------------|------------|----------------------------------------|--------------------|--|
| NAME OF VENDOR A   |                |                                                                                                    | <b>T</b> |              |             |               |            |                                        |                    |  |
| NAME OF VENDOR A   |                | Social Social Colors of NATED NET SITE                                                                            | Α.       |              |             |               |            |                                        |                    |  |
|                    |                | Special Service Category: INTERNETSITE ATHEX Securities Market - Internet Ticker (Level 1)                        |          |              |             |               |            |                                        |                    |  |
|                    |                | ATHEX Derivatives Market - Internet Ticker (Level 1)<br>ATHEX Securities Market - Indices outside Internet Ticker |          |              |             |               |            |                                        |                    |  |
|                    |                | FTSE / ATHEX Indices - Internet Ticker (Level 1)                                                                  |          |              |             |               |            |                                        |                    |  |
|                    |                | FTSE / ATHEX Indices outside Internet Ticker<br>CSE Securities Market - Internet Ticker (Level 1)                 | +        |              |             |               |            |                                        |                    |  |
|                    |                | OUR December Market - Internet Holda (Cever I)                                                                    |          |              |             |               |            |                                        |                    |  |

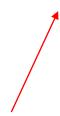

Then, select the category of the Special Service (Listed Company's Website) used by Vendor/Subvendor/ATHEX Member.

## 3<sup>RD</sup> STEP:

|          | 115 | _ | 7  |
|----------|-----|---|----|
| P. 1 7 6 | 1   | Q | 1  |
| 1        | 3   | 0 | 40 |

#### DATA ENTRY TABLE FOR REPORTING CORPORATE CLIENTS THAT RECEIVE SPECIAL SERVICES

Trimester from: 1/1/2016 to: 31/3/2016

| CORPORATE CUSTOMER | Site / TV Name | Special Service                                              | Product Code        | Annual Cost | No of Indices | Start Date | End Date  | Trimester's<br>Reported<br>Period Cost |          | d period<br>- End) |
|--------------------|----------------|--------------------------------------------------------------|---------------------|-------------|---------------|------------|-----------|----------------------------------------|----------|--------------------|
| NAME OF VENDOR A   |                | ATHEX - Listed Company's website displaying its own stock in | ATHEX-SEC-CORP_SITE | 1.467,35    |               | 1/1/2016   | 31/3/2016 | 366,84                                 | 1/1/2016 | 31/3/2016          |
| NAME OF VENDOR A   |                | CSE - Listed Company's website displaying its own stock info | CSE-SEC-CORP_SITE   | 375,89      |               | 1/1/2016   | 31/3/2016 | 93,97                                  | 1/1/2016 | 31/3/2016          |
|                    |                |                                                              |                     |             |               |            |           |                                        |          |                    |
|                    |                |                                                              |                     |             |               |            |           |                                        |          |                    |
|                    |                |                                                              |                     |             |               |            |           |                                        |          |                    |

Then insert the start & end dates in the corresponding columns.

### 4<sup>TH</sup> STEP:

| DATA ENTRY TABLE FOR REPO | RTING CORPORATE CLIENTS THAT RECEIVE SPECIAL SERVICES |  |
|---------------------------|-------------------------------------------------------|--|
|                           | /2016<br>3/2016                                       |  |

| CORPORATE CUSTOMER | Site / TV Name | Special Service                                              | Product Code        | Annual Cost | No of Indices | Start Date | End Date  | Trimester's<br>Reported<br>Period Cost | (Start End) |           |
|--------------------|----------------|--------------------------------------------------------------|---------------------|-------------|---------------|------------|-----------|----------------------------------------|-------------|-----------|
| NAME OF VENDOR A   |                | ATHEX - Listed Company's website displaying its own stock in | ATHEX-SEC-CORP_SITE | 1.467,35    |               | 1/1/2016   | 31/3/2016 | 366,84                                 | 1/1/2016    | 31/3/2016 |
| NAME OF VENDOR A   |                | CSE - Listed Company's website displaying its own stock info | CSE-SEC-CORP_SITE   | 375,89      |               | 1/1/2016   | 31/3/2016 | 93,97                                  | 1/1/2016    | 31/3/2016 |
|                    |                |                                                              |                     |             |               |            |           |                                        |             |           |
|                    | ·              |                                                              |                     |             |               |            |           |                                        |             |           |
|                    |                |                                                              |                     |             |               |            |           |                                        |             |           |

Note: The columns "Product Code", "Annual Cost", "Trimester's Reported Period Cost" and "Reported period (Start-End)" are automatically updated.

# \* TOTAL VIEW OF THE WORKSHEET "V02 (Special Services)"

A total view of the completed worksheet "V02 (Special Services)" is presented below:

| - SHPIR |
|---------|
| 3 57%   |
| 1 CM    |
| 10.74   |

#### DATA ENTRY TABLE FOR REPORTING CORPORATE CLIENTS THAT RECEIVE SPECIAL SERVICES

Trimester from: 1/1/2016 to: 31/3/2016

| CORPORATE CUSTOMER | TE CUSTOMER Site / TV Name Special Service |                                                                 | Product Code          | Annual Cost | No of Indices | Start Date | End Date  | Trimester's<br>Reported<br>Period Cost | Reported period<br>(Start - End) |           |
|--------------------|--------------------------------------------|-----------------------------------------------------------------|-----------------------|-------------|---------------|------------|-----------|----------------------------------------|----------------------------------|-----------|
|                    |                                            |                                                                 |                       |             |               |            |           |                                        |                                  |           |
| NAME OF COMPANY A  |                                            | ATHEX Securities Market - Internet Ticker (Level 1)             | ATHEX-SEC-SITE_TICKER | 15.000,00   |               | 1/1/2016   | 31/3/2016 | 3.750,00                               | 1/1/2016                         | 31/3/2016 |
| NAME OF COMPANY B  | WWW.YYYY.CO                                | ATHEX Securities Market - Indices outside Internet Ticker       | ATHEX-IND-SITE        | 1.000,00    | 2             | 1/1/2016   | 31/3/2016 | 500,00                                 | 1/1/2016                         | 31/3/2016 |
| NAME OF COMPANY C  | NAME OF TV A                               | ATHEX Securities Market - TV Ticker (Level 1)                   | ATHEX-SEC-TV_TICKER   | 15.000,00   |               | 1/1/2016   | 31/3/2016 | 3.750,00                               | 1/1/2016                         | 31/3/2016 |
| NAME OF COMPANY D  | NAME OF TV D                               | ATHEX Securities Market - Indices outside TV Ticker             | ATHEX-IND-TV          | 1.000,00    | 4             | 1/1/2016   | 31/3/2016 | 1.000,00                               | 1/1/2016                         | 31/3/2016 |
| NAME OF COMPANY E  |                                            | Non Disp. Data - Internal redistribution / corp. client (ATHEX) | ATHEX-SEC-NONDD-INT   | 4.800,00    |               | 1/1/2016   | 31/3/2016 | 1.200,00                               | 1/1/2016                         | 31/3/2016 |
| NAME OF COMPANY F  |                                            | Non Disp. Data - External redistribution / corp. client (CSE)   | CSE-SEC-NONDD-EXT     | 2.160,00    |               | 1/1/2016   | 31/3/2016 | 540,00                                 | 1/1/2016                         | 31/3/2016 |
| NAME OF VENDOR A   |                                            | ATHEX - Listed Company's website displaying its own stock info  | ATHEX-SEC-CORP_SITE   | 1.467,35    |               | 1/1/2016   | 31/3/2016 | 366,84                                 | 1/1/2016                         | 31/3/2016 |
| NAME OF VENDOR A   |                                            | CSE - Listed Company's website displaying its own stock info    | CSE-SEC-CORP_SITE     | 375,89      |               | 1/1/2016   | 31/3/2016 | 93,97                                  | 1/1/2016                         | 31/3/2016 |
|                    |                                            |                                                                 |                       |             |               |            |           |                                        |                                  |           |
|                    |                                            |                                                                 |                       |             |               |            |           |                                        |                                  |           |
|                    |                                            |                                                                 |                       |             |               |            |           |                                        |                                  |           |
|                    |                                            |                                                                 |                       |             |               |            |           |                                        |                                  |           |
|                    |                                            |                                                                 |                       |             |               |            |           |                                        |                                  |           |
|                    |                                            |                                                                 |                       |             |               |            |           |                                        |                                  |           |
|                    |                                            |                                                                 |                       |             |               |            |           |                                        |                                  |           |
|                    |                                            |                                                                 |                       |             |               |            |           |                                        |                                  |           |
|                    |                                            |                                                                 |                       |             |               |            |           |                                        |                                  |           |
|                    |                                            |                                                                 |                       |             |               |            |           |                                        |                                  |           |
|                    |                                            |                                                                 |                       |             |               |            |           |                                        |                                  |           |
|                    |                                            |                                                                 |                       |             |               |            |           |                                        |                                  |           |
|                    |                                            |                                                                 |                       |             |               |            |           |                                        |                                  |           |
|                    |                                            |                                                                 |                       |             |               |            |           |                                        |                                  |           |
|                    |                                            |                                                                 |                       |             |               |            |           |                                        |                                  |           |
|                    |                                            |                                                                 |                       |             |               |            |           |                                        |                                  |           |

## \* TOTAL VIEW OF THE WORKSHEET "V03-02 Main Form"

#### A total view of the completed worksheet "V03-02 Main Form" is presented below:

| /-03-02                                       |                                                                                                    |                                           |                 |                   |                                     |               |                |               |           |
|-----------------------------------------------|----------------------------------------------------------------------------------------------------|-------------------------------------------|-----------------|-------------------|-------------------------------------|---------------|----------------|---------------|-----------|
| Customer Code:                                |                                                                                                    | Name: 3                                   | /ENDOR A        |                   |                                     |               |                |               |           |
| Address                                       |                                                                                                    |                                           |                 | Tax number:       |                                     |               | FAX Authority: |               |           |
|                                               |                                                                                                    |                                           |                 |                   |                                     |               |                |               |           |
|                                               | hould be send to:<br>EXCHANGE S.A.                                                                                                    |                                           |                 |                   |                                     |               |                |               |           |
| Attention to:                                 | Mr. Pavlos Vratits, ATH                                                                                                    | EX Data Feed S                            | ervices / Mar   | ket Operation     | & Member Sup                        | port Division |                |               |           |
|                                               | Athinon avenue 110,                                                                                                    | Postal code : 10                          | 0442 Athens     | s                 |                                     |               | e-mail: _      | FS-Reporting( | @helex.gr |
|                                               | Period of report:                                                                                                    | Year:                                     | 2016            | Trimester:        | 1                                   |               |                |               |           |
|                                               |                                                                                                    |                                           | REPOR           |                   |                                     |               | PRO-INVO       | DICE (€)      |           |
| ATHEX INFO                                    | RMATION PRODUCT                                                                                                    | JAN                                       | FEB             | MAR               | Total                               | JAN           | FEB            | MAR           | Net Value |
|                                               | Reporting Category:                                                                                                    | DEVICES                                   |                 |                   |                                     |               |                |               |           |
|                                               |                                                                                                    | ategory: PRO                              | FESSION<br>7    | AL SUBS           | CRIBERS                             |               |                |               |           |
|                                               | FULL ORDER DEPTH<br>LEVEL 2 (5880)                                                                                                    | 3                                         | 7               | 9                 | 19                                  | 75,00         | 175,00         | 225,00        | 475,00    |
| ATHEX                                         | LEVEL 1 (1880)                                                                                                    |                                           |                 |                   |                                     |               |                |               |           |
| SECURITIES                                    | MIFID POST TRADE                                                                                                    |                                           |                 |                   |                                     |               |                |               |           |
|                                               | ATHEX INDICES                                                                                                    |                                           |                 |                   |                                     |               |                |               |           |
|                                               | FTSE/ATHEX INDICES                                                                                                    |                                           |                 |                   |                                     |               |                |               |           |
| ATHEX & CSE                                   | LEVEL 3 (10BBO)                                                                                                    | 2                                         | 3               | 12                | 17                                  | 30,00         | 45,00          | 180,00        | 255,0     |
|                                               | FULL ORDER DEPTH<br>LEVEL 2 (5BBO)                                                                                                    |                                           |                 |                   |                                     |               |                |               |           |
| SE SECURITIES                                 | LEVEL 2 (5880)                                                                                                    |                                           |                 |                   |                                     |               |                |               |           |
|                                               | MIFID POST TRADE                                                                                                    |                                           |                 |                   |                                     |               |                |               |           |
|                                               | FULL ORDER DEPTH                                                                                                    | 5                                         | 7               | 7                 | 19                                  | 40,00         | 56,00          | 56,00         | 152,00    |
| ATHEX DERIV                                   | LEVEL 3 (10BBO)                                                                                                    | 6                                         | 4               | 4                 | 14                                  | 42,00         | 28,00          | 28,00         | 98,00     |
| ATTIES DETUT                                  | LEVEL 2 (5BBO)                                                                                                    |                                           |                 |                   |                                     |               |                |               |           |
|                                               | LEVEL 1 (1BBO)                                                                                                    |                                           |                 |                   |                                     |               |                |               |           |
| SIBEX                                         | SIBEX-FULL                                                                                                    |                                           |                 |                   |                                     |               |                |               |           |
|                                               | Subscriber C:<br>LEVEL 2 (5880)                                                                                                    | ategory: NON                              | PROFE           | SSIONAL           | SUBSCRIE                            | BERS          |                |               |           |
|                                               | LEVEL 1 (1BBO)                                                                                                    |                                           |                 |                   |                                     |               |                |               |           |
| ATHEX<br>SECURITIES                           | MIFID POST TRADE                                                                                                    |                                           |                 |                   |                                     |               |                |               |           |
| SECURITIES                                    | ATHEX INDICES                                                                                                    | 12                                        | 4               | 2                 | 18                                  | 12,00         | 4,00           | 2,00          | 18,00     |
|                                               | FTSE/ATHEX                                                                                                    |                                           |                 |                   |                                     |               |                |               |           |
| SE SECURITIES                                 | LEVEL 1 (1BBO)                                                                                                    | 34                                        | 3               | 3                 | 40                                  | 34,00         | 3,00           | 3,00          | 40,00     |
|                                               | MIFID POST TRADE                                                                                                    |                                           |                 |                   |                                     |               |                |               |           |
| ATHEX DERIV.                                  | LEVEL 1 (1880)                                                                                                    |                                           |                 |                   |                                     |               |                |               |           |
|                                               | Reporting Category:                                                                                                    | : MOBILES<br>ategory: PRO                 |                 |                   | CRIBERS                             |               |                |               |           |
|                                               | LEVEL 2 (5BBO)                                                                                                    | ategory. F K C                            | FESSION         | AL SUBS           | CKIBEKS                             |               |                |               |           |
|                                               | LEVEL 1 (1BBO)                                                                                                    |                                           |                 |                   |                                     |               |                |               |           |
| ATHEX<br>SECURITIES                           | MIFID POST TRADE                                                                                                    |                                           |                 |                   |                                     |               |                |               |           |
| SECONTIES                                     | ATHEX INDICES                                                                                                    |                                           |                 |                   |                                     |               |                |               |           |
|                                               | FTSE/ATHEX                                                                                                    |                                           |                 |                   |                                     |               |                |               |           |
|                                               | LEVEL 2 (5BBO)                                                                                                    |                                           |                 |                   |                                     |               |                |               |           |
| SE SECURITIES                                 | LEVEL 1 (1880)                                                                                                    |                                           |                 |                   |                                     |               |                |               |           |
|                                               | MIFID POST TRADE<br>LEVEL 2 (5BBO)                                                                                                    |                                           |                 |                   |                                     |               |                |               |           |
| ATHEX DERIV.                                  | LEVEL 2 (5880)<br>LEVEL 1 (1880)                                                                                                    |                                           |                 |                   |                                     |               |                |               |           |
|                                               |                                                                                                    | ategory: NON                              | PROFF           | SSIONAL           | SUBSCRIE                            | BERS          |                |               |           |
|                                               | LEVEL 1 (1BBO)                                                                                                    | acegory: 11 o 11                          |                 |                   |                                     |               |                |               |           |
| ATHEX                                         | MIFID POST TRADE                                                                                                    | 2                                         | 24              | 4                 | 30                                  | 1,20          | 14,40          | 2,40          | 18,0      |
| SECURITIES                                    | ATHEX INDICES                                                                                                    |                                           |                 |                   |                                     |               |                |               |           |
|                                               | FTSE/ATHEX                                                                                                    |                                           |                 |                   |                                     |               |                |               |           |
| SE SECURITIES                                 | LEVEL 1 (1880)                                                                                                    |                                           |                 |                   |                                     |               |                |               |           |
| ATHEX DERIV.                                  | MIFID POST TRADE                                                                                                    |                                           |                 |                   |                                     |               |                |               |           |
| ATHEX DERIV.                                  |                                                                                                    |                                           |                 |                   |                                     |               |                |               |           |
| THEY INDICES S                                | Reporting Category:<br>SECS & DERIVATIVES                                                                                                    | REQUEST                                   | S - QUOT        | E S 32            | 76                                  | 0.0075        | 0,3225         | 0,2400        | 0,5       |
| MIFID POST TRAD                               |                                                                                                    |                                           | 40              |                   |                                     | 0,0075        | 0,0220         | 0,2400        | 0,0       |
| TSE/ATHEX                                     |                                                                                                    |                                           |                 |                   |                                     |               |                |               |           |
| CSE SECS                                      |                                                                                                    |                                           |                 |                   |                                     |               |                |               |           |
|                                               |                                                                                                    |                                           |                 |                   |                                     |               |                |               |           |
| We declare in full re<br>pecific stipulations | esposibility that all data inclu<br>of the Vendor's Agreement                                                                                                    | ded in this report a<br>we have signed wi | are accurate an | d correct in acco | rdance with the<br>rediv accept our | ſ             |                | Net Value:    | 1.056,57  |
| woicing with the re-                          | of the Vendor's Agreement of the Vendor's Agreement of the Vendor's Ag | on this form."                            |                 |                   | ,                                   | I             | V.A.T.         |               |           |
|                                               |                                                                                                    |                                           |                 |                   |                                     | (             |                | Total:        | 1.056,57  |
|                                               |                                                                                                    |                                           |                 |                   |                                     |               |                |               |           |
|                                               |                                                                                                    |                                           |                 |                   |                                     |               |                |               |           |

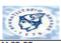

#### QUARTERLY REPORT FORM OF THE ATHEX INFORMATION PRODUCTS

#### COMPANY / INVOICE DETAILS Customer Code: Name: VENDOR A Tax number: TAX Authority: The present form should be send to: ATHENS EXCHANGE S.A. Attention to: Mr. Pavlos Vratits, ATHEX Data Feed Services / Market Operation & Member Support Division Athinon avenue 110, Postal code : 10442 Athens e-mail: DFS-Reporting@helex.gr Year: 2016 Trimester: 1 Period of report: SPECIAL SERVICES REPORTING DATA Count Special Service Category: INTERNET SITE ATHEX Securities Market - Internet Ticker (Level 1) 3.750 ATHEX Derivatives Market - Internet Ticker (Level 1) ATHEX Securities Market - Indices outside Internet Ticker 500 FTSE / ATHEX Indices - Internet Ticker (Level 1) FTSE / ATHEX Indices outside Internet Ticker CSE Securities Market - Internet Ticker (Level 1) CSE Securities Market - Indices outside Internet Ticker Special Service Category: TV STATION ATHEX Securities Market - TV Ticker (Level 1) 3.750 1 ATHEX Derivatives Market - TV Ticker (Level 1) ATHEX Securities Market - Indices outside TV Ticker 1.000 FTSE / ATHEX Indices - TV Ticker (Level 1) FTSE / ATHEX Indices outside TV Ticker CSE Securities Market - TV Ticker (Level 1) CSE Securities Market - Indices outside TV Ticker Special Service Category: LISTED COMPANY'S WEB SITE ATHEX - Listed Company's website displaying its own stock info 367 CSE - Listed Company's website displaying its own stock info 94 Special Service Category: NON DISPLAY-DATA Non Disp. Data - Internal redistribution / corp. client (ATHEX) 1.200 Non Disp. Data - External redistribution / corp. client (ATHEX) Non Disp. Data - Internal redistribution / corp. client (CSE) Non Disp. Data - External redistribution / corp. client (CSE) 540 Special Service Category: NEWS FEED RSS News Feed "We declare in full resposibility that all data included in this report are accurate 11.200,81 Net Value: and correct in accordance with the specific stipulations of the Vendor's V.A.T. Agreement we have signed with ATHEX and that we unreservedly accept our invoicing with the respective amounts appearing on this form." Total: 11.200,81

Full Name / Signature / Seal